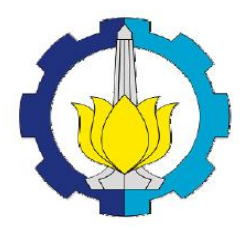

## **TUGAS AKHIR – SS 141501**

# **ANALISIS PENGARUH** *DOWNTIME* **TERHADAP** *OPERATION EFFICIENCY* **(OE) PADA PRODUKSI AIR MINUM DALAM KEMASAN (AMDK) DARI PT. A MENGGUNAKAN REGRESI NON-LINIER,** *SUPPORT VECTOR REGRESSION* **(SVR), DAN**  *SUPPORT VECTOR REGRESSION- GENETIC ALGORITHM* **(SVR-GA)**

I KADEK BELLA ARIES ANTIKA NRP 1311 100 014

Dosen Pembimbing Dr. Irhamah, S.Si., M.Si.

PROGRAM STUDI S1 STATISTIKA Fakultas Matematika dan Ilmu Pengetahuan Alam Institut Teknologi Sepuluh Nopember Surabaya 2015

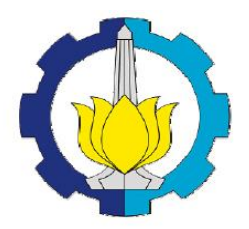

**FINAL PROJECT – SS 141501**

# **ANALYSIS OF DOWNTIME INFLUENCE TO OPERATION EFFICIENCY (OE) OF BOTTLED DRINKING WATER PRODUCTION IN PT. A BY USING NON-LINEAR REGRESSION, SUPPORT VECTOR REGRESSION (SVR), AND SUPPORT VECTOR REGRESSION - GENETIC ALGORITHM (SVR-GA)**

I KADEK BELLA ARIES ANTIKA NRP 1311 100 014

Supervisor Dr. Irhamah, S.Si., M.Si.

UNDERGRADUATE PROGRAMME OF STATISTICS Faculty of Mathematics and Natural Sciences Institut Teknologi Sepuluh Nopember Surabaya 2015

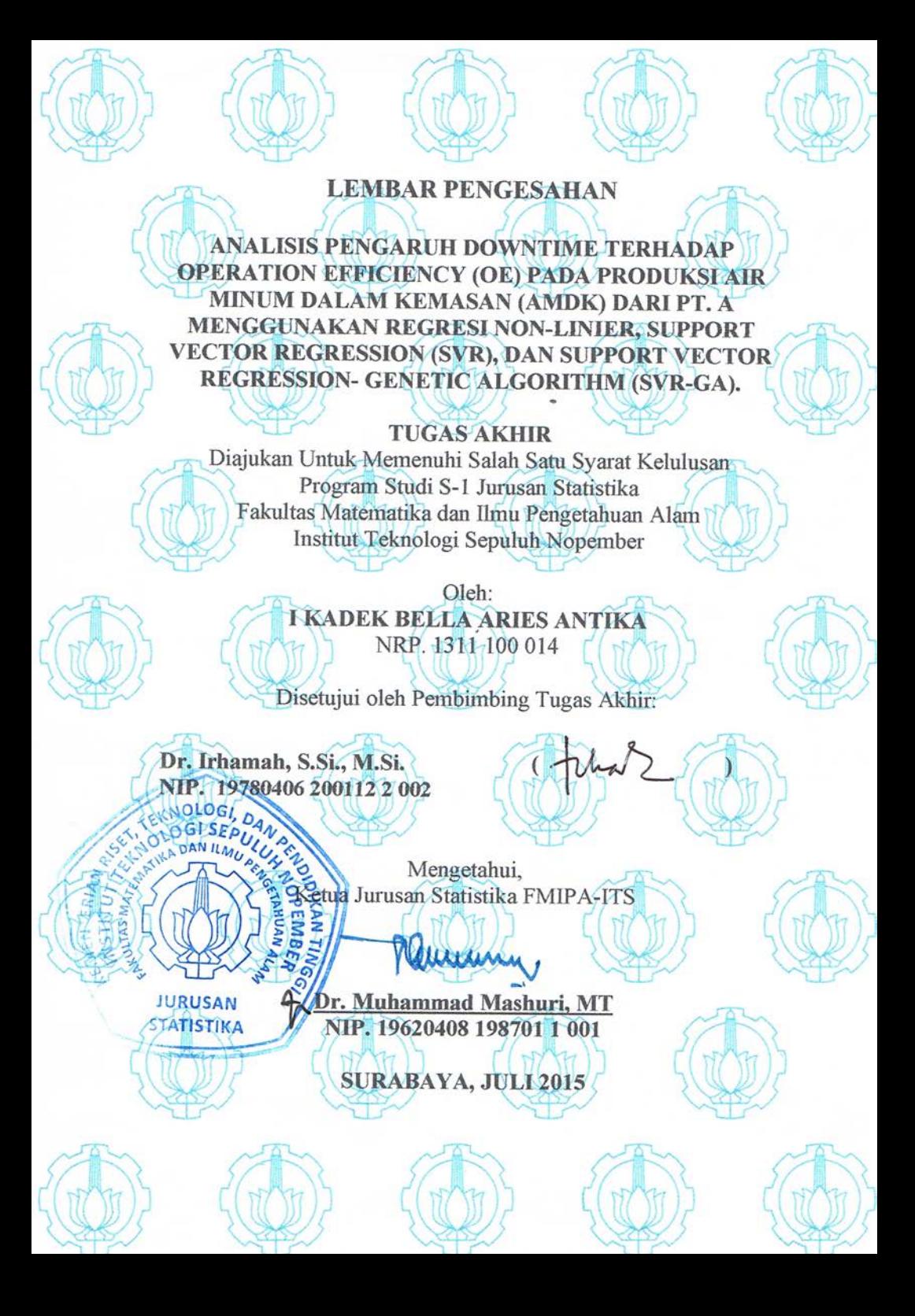

## **ANALYSIS OF DOWNTIME INFLUENCE TO OPERATION EFFICIENCY (OE) OF BOTTLED DRINKING WATER PRODUCTION IN PT. A BY USING NON-LINEAR REGRESSION, SUPPORT VECTOR REGRESSION (SVR), AND SUPPORT VECTOR REGRESSION - GENETIC ALGORITHM (SVR-GA)**

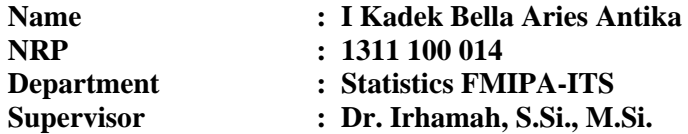

#### **ABSTRACT**

*As one of the companies that produce the largest drinking water in Indonesia, PT. A realized that clean water, especially water for drinking is required. Drinking water production process at PT. A still many obstacles. Constraints are known as downtime at PT. A consists of four types namely operating downtime, downtime process, technical downtime, and downtime material effect on the Operation Efficiency (OE). To determine the effect of downtime on the Operation Efficiency (OE) is done using three methods of modeling the non-linear regression, SVR, and SVR-GA. The best model for each method were compared and showed that the SVR-GA provides the best performance since menghaslkan minimum value of R<sup>2</sup> and MSE..*

*Keywords : Dwontime,Operation Efficiency (OE), non-linear regression, SVR, SVR-GA*

*(Halaman ini sengaja dikosongkan)* 

## **ANALISIS PENGARUH** *DOWNTIME* **TERHADAP** *OPERATION EFFICIENCY* **PADA PRODUKSI AIR MINUM DALAM KEMASAN PT. A MENGGUNAKAN REGRESI NON-LINIER,** *SUPPORT VECTOR REGRESSION* **(SVR) DAN**  *SVR- GENETIC ALGORITHM* **(SVR-GA)**

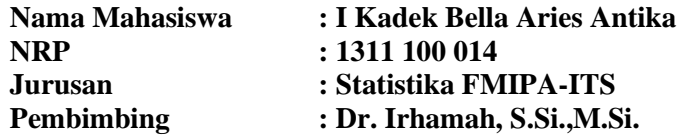

#### **ABSTRAK**

*Sebagai salah satu perusahaan yang memproduksi air minum terbesar di Indonesia, PT. A menyadari bahwa air bersih terutama air untuk minum sangatlah diperlukan. Proses produksi air minum di PT. A masih banyak mengalami kendala. Kendala yang dikenal dengan istilah downtime pada PT. A terdiri dari 4 jenis yakni downtime operasi, downtime proses, downtime teknikal, dan downtime material yang berpengaruh pada Operation Efficiency (OE). Untuk mengetahui pengaruh dari downtime terhadap Operation Efficiency (OE) dilakukan pemodelan menggunakan tiga metode yakni regresi non-linier, SVR, dan SVR-GA. Model terbaik untuk setiap metode dibandingkan dan diperoleh hasil bahwa SVR-GA memberikan kinerja terbaik karena menghaslkan nilai R<sup>2</sup> dan MSE minimum.* 

*Kata Kunci* **-** *Dwontime,Operation Efficiency (OE), regresi nonlinier, SVR, SVR-GA.*

*(Halaman ini sengaja dikosongkan)* 

#### **KATA PENGANTAR**

Puji syukur kehadirat Tuhan Yang Maha Kuasa, atas limpahan rahmat yang tidak pernah berhenti sehingga penulis dapat menyelesaikan penyusunan Tugas Akhir yang berjudul

# **"ANALISIS PENGARUH** *DOWNTIME* **TERHADAP**  *OPERATION EFFICIENCY* **(OE) PADA PRODUKSI AIR MINUM DALAM KEMASAN (AMDK) DARI PT. A MENGGUNAKAN REGRESI NON-LINIER,** *SUPPORT VECTOR REGRESSION* **(SVR), DAN** *SUPPORT VECTOR REGRESSION- GENETIC ALGORITHM* **(SVR-GA)"**

dengan baik. Penulis menyadari bahwa dalam penyusunan Tugas Akhir ini tidak terlepas dari bantuan dan dukungan dari berbagai pihak. Oleh karena itu, pada kesempatan ini penulis mengucapkan terima kasih yang sebesar-besarnya kepada:

- 1. Tuhan Yang Maha Kuasa yang telah melimpahkan segala rahmatNya sehingga penulis mampu menyelesaikan Tugas Akhir.
- 2. Ayahanda dan Ibunda tersayang I Ketut Awan dan Dewa Ayu Sumiati, Kakak tercinta Putu Ayu Wandra Dewi dan anggota keluarga lainnya atas segala doa, kasih sayang, dan dukungan serta menjadi penyemangat disaat semangat mulai surut dan disaat menemui kendala.
- 3. Bapak Dr. Muhammad Mashuri. MT selaku Ketua Jurusan Statistika yang telah memberikan banyak fasilitas untuk kelancaran penyelesaian Tugas Akhir ini.
- 4. Ibu Dr. Irhamah, S.Si., M.Si selaku dosen pembimbing yang telah sabar , meluangkan segala kesempatan dan waktu yang ada untuk memberikan bimbingan terhadap Tugas Akhir ini.
- 5. Bapak Heri Kuswanto, Bapak Dwi Atmono Agus Widodo selaku dosen penguji atas saran dan kritiknya yang sangat membangun dan membantu.
- 6. Ibu Mutiah Salamah Fauzi selaku dosen wali atas dukungan, semangat yang diberikan, nasehat pada setiap semester, dan saran-saran yang berguna pada saat perwalian.
- 7. Ni Kadek Ernawati, seseorang yang setia mengingatkan penulis, selalu menghibur ketika jenuh, memberikan dukungan dan dorongan, serta memberikan perhatian yang tak henti-hentinya kepada penulis dalam menyelesaikan Tugas akhir ini.
- 8. Teman-teman seperjuangan statistika *Great* 2011 yang selalu bersama dalam indahnya kasih sayang sebuah keluarga.
- 9. Serta semua pihak yang telah mendukung dan tidak dapat penulis sebutkan satu persatu.

Penulis sangat berharap hasil Tugas Akhir ini dapat bermanfaat bagi kita semua serta saran dan kritik yang bersifat membangun guna perbaikan di masa mendatang.

Surabaya, Juni 2015

Penulis

# **DAFTAR ISI**

### Halaman

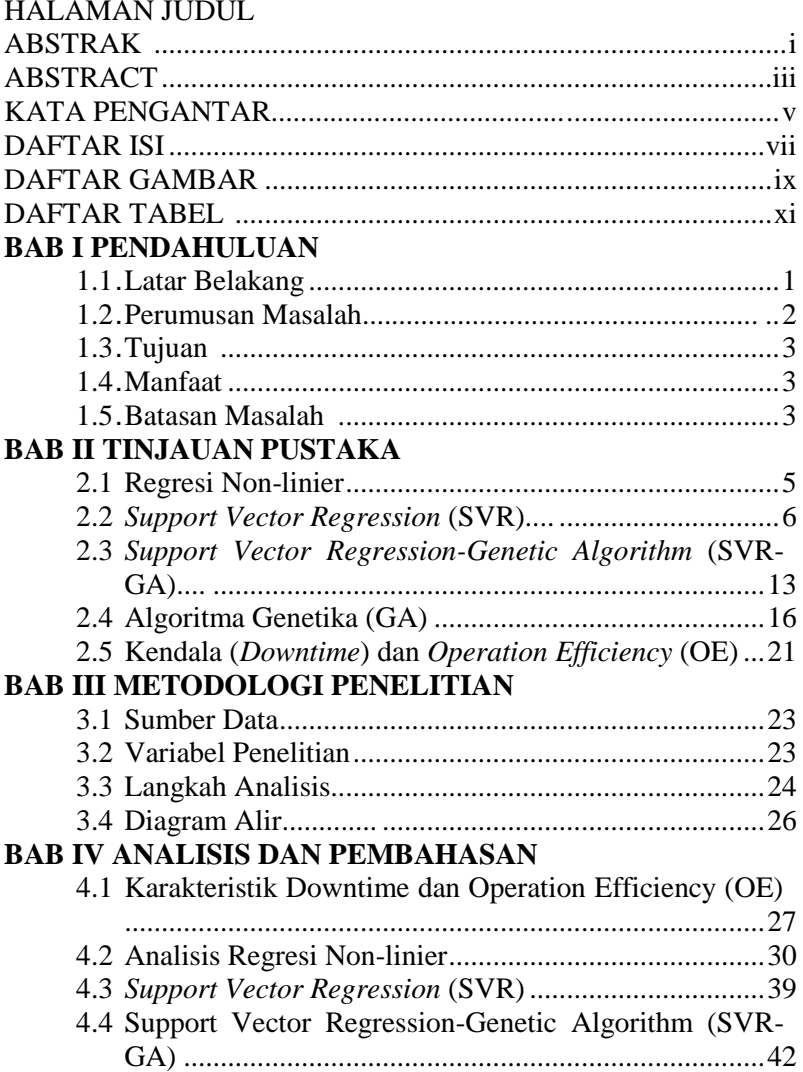

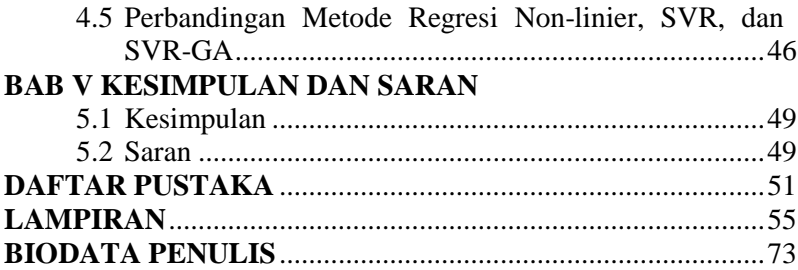

# **DAFTAR TABEL**

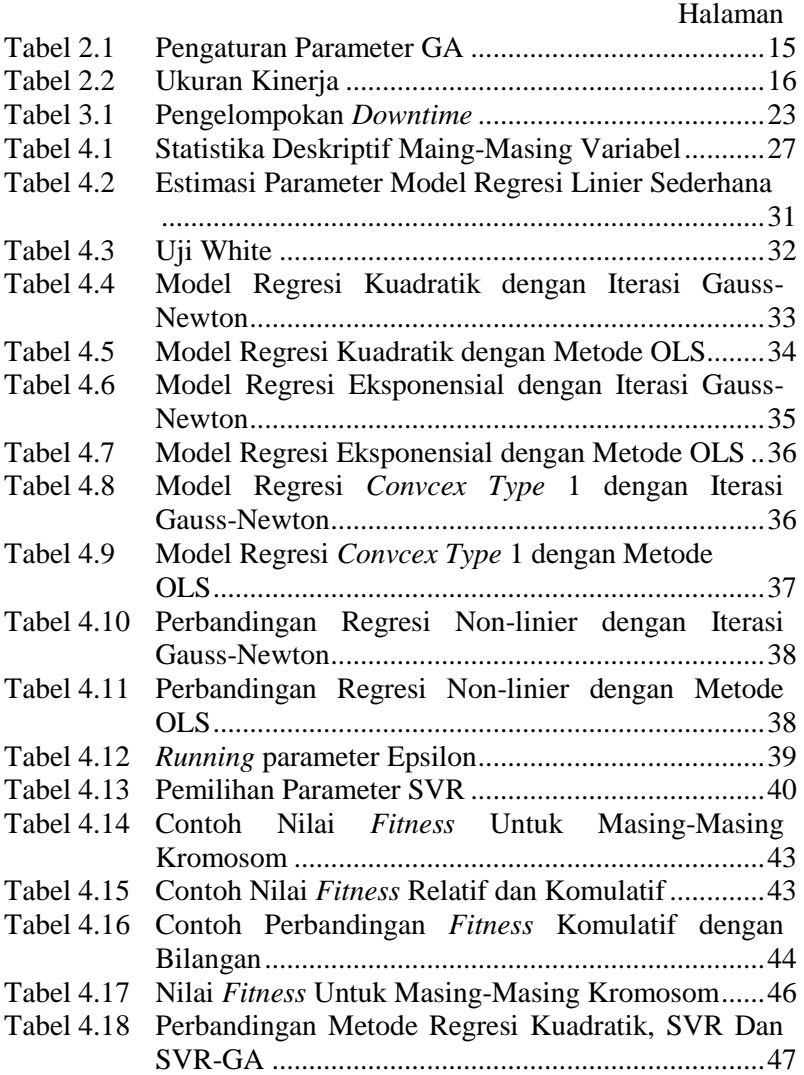

*(Halaman ini sengaja dikosongkan)* 

# **DAFTAR GAMBAR**

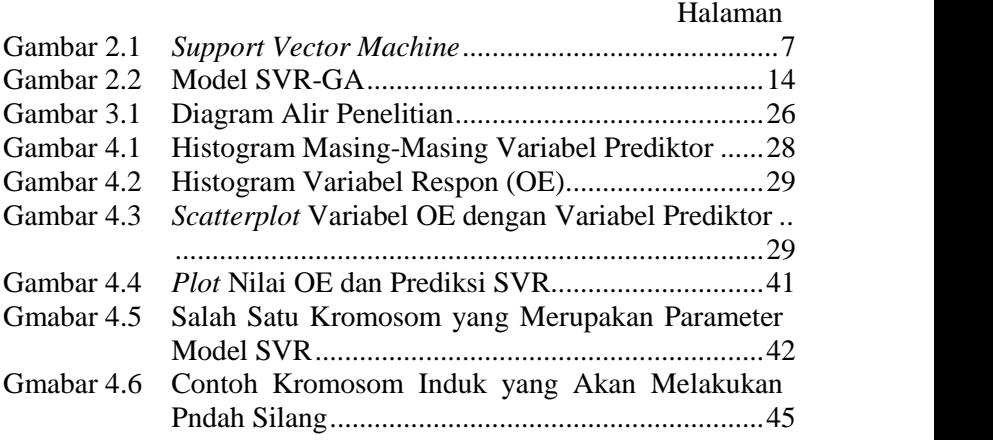

*(Halaman ini sengaja dikosongkan)* 

# **BAB I PENDAHULUAN**

#### **1.1 Latar Belakang**

Salah satu perusahaan air minum dalam kemasan (AMDK) terbesar di Indonesia (PT. A) menyadari bahwa air bersih terutama air minum sangatlah diperlukan. Air minum yang diproduksi oleh PT. A masih banyak mengalami kendala terutama dalam produksi. Kendala atau dikenal dengan istilah *downtime* pada PT. A terdiri dari 4 jenis yakni *downtime* operasi, *downtime* proses, *downtime* teknikal, dan *downtime* material. *Downtime* operasi merupakan gangguan yang terjadi ketika melibatkan dua buah proses yang sedang berlangsung, *downtime* proses terjadi ketika ada gangguan pada satu proses, *downtime* teknikal terjadi ketika gangguan terletak pada mesin baik terjadi kerusakan maupun mesin tiba-tiab macet, sedangkan *downtime* material terjadi ketika material yang berkaitan dengan produksi air minum dalam kemasan mengalami keterlambatan atau kekurangan.

OE sendiri merupakan efisiensi produksi ketika perusahaan sedang beroperasi. Ketika kendala (*downtime*) semakin sering terjadi dan dalam janggka waktu yang lama maka akan memerngaruhi waktu produksi air minum sehingga menyebabkan efisiensi dari produksi air minum menjadi menurun (OE menjadi turun). Kendala dalam produksi (*downtime*) mempengaruhi *Operation Efficiency* (OE) dan bentuk pengaruh dari *downtime* berpola hubungan yang tidak linier (non-linier). Agar *Operation Efficiency* (OE) tidak turun maka PT. A ingin mengetahui dari ke empat kendala (*downtime*) tersebut yang paling berpengaruh terhadap efisiensi operasi (OE) sehingga perusahaan tidak mengalami kerugian. Oleh karena terjadi hubungan yang tidak linier maka diperlukan metode yang bisa digunakan dalam menganalisis pengaruh *downtime* terhadap efisiensi operasi (OE). Metode-metode yang bisa digunakan dalam menangani kasus seperti ini adalah metode regresi non-linier, *Support Vector Regression* (SVR), *Genetic Algorithm* (GA), dan lain-lain.

Dalam penelitian ini digunakan 3 metode untuk menangani permasalahan yang terjadi di PT. A, yakni regresi non-linier, SVR, dan SVR-GA. Adapun alasan dipilih ketiga metode tersebut adalah ketiganya mampu menangani hubungan non-linier yang terjadi. Keunggulan dari metode regresi non-linier lebih sederhana dan bersifat klasik. Untuk metode SVR keunggulannya memiliki sifat global optimum tetapi dalam pemilihan parameter diperlukan metode *trial and error*. Sedangkan SVR-GA secara umum hampir sama dengan SVR, namun memiliki perbedaan pada dalam estimasi parameter. SVR-GA menggunakan algoritma genetika (GA) untuk mengestimasi parameter sehingga diperoleh parameter yang optimum. Ketiga metode yang diterapkan dalam penelitian ini tentunya memiliki perbedaan kinerja sehingga nantinya kinerja dari ketiga metode tersebut dapat dibandingkan. Berdasarkan penelitian yang pernah dilakukan diperoleh metode SVR-GA merupakan metode terbaik dari ketiga metode tersebut (Zhikun Xu, Yabin Gao dan Yingying Jin, 2014).

### **1.2 Perumusan Masalah**

Dalam produksi air minum dalam kemasan, PT. A mengalami kendala (*downtime).* Kendala dalam produksi (*downtime*) mempengaruhi *Operation Efficiency* (OE) dan bentuk pengaruh dari *downtime* berpola hubungan yang tidak linier (non-linier). Pola yang hubungan yang terbentuk ingin diketahui PT. A sehingga efisiensi dari perusahaan maksimum dan perusahaan tidak mengalami kerugian. Adapun metode yang digunakan dalam menentukan pola hubungan tersebut adalah non-linier regresi, SVR dan SVR-GA. Berdasarkan hal tersebut maka rumusan masalah yang dibahas dalam penelitian yaitu meliputi bagaimana pemodelan antara *Operation Efficiency* (OE) dengan *downtime* pada proses produksi di PT. A dengan menggunakan regresi non-linier, bagaimana pemodelan antara *Operation Efficiency* (OE) dengan *downtime* pada proses produksi di PT. A dengan menggunakan SVR, bagaimana pemodelan antara *Operation Efficiency* (OE) dengan *downtime* pada proses

produksi di PT. A dengan menggunakan SVR-GA, dan bagaimana perbandingan dari metode regresi non-linier, SVR, dan SVR-GA dalam pemodelan *Operation Efficiency* (OE) dengan *downtime* dari PT. A.

## **1.3 Tujuan**

Berikut ini adalah tujuan penelitian yang ingin dicapai dalam tugas akhir ini adalah sebagai berikut.

- 1. Memperoleh model terbaik antara *Operation Efficiency* (OE) dengan *downtime* pada proses produksi di PT. A dengan menggunakan regresi non-linier.
- 2. Memperoleh model terbaik antara Opration efficiency (OE) dengan *downtime* pada proses produksi di PT. A dengan menggunakan SVR.
- 3. Memperoleh model terbaik antara Opration efficiency (OE) dengan *downtime* pada proses produksi di PT. A dengan menggunakan SVR-GA.
- 4. Untuk mengetahui dan memperoleh metode dan model terbaik dari tiga metode yang diterpakkan, yakni regresi non-linier, SVR, dan SVR-GA dalam pemodelan Opration efficiency (OE) dengan *downtime* dari PT. A.

# **1.4 Manfaat**

Beberapa manfaat yang diharapkan dari penelitian tugas akhir ini adalah sebagai berikut.

- 1. Hasil penelitian akan bermanfaat bagi PT. A dalam menentukan faktor yang paling menentukan dalam produksi.
- 2. Hasil perbandingan metode akan bermanfaat dalam pemilihan metode yang akan diterpakan.

### **1.5 Batasan Masalah**

Adapun batasan masalah yang digunakan untuk lebih menfokuskan permasalahan yang akan diselesaikan adalah sebagai berikut.

- 1. Penelitian tugas akhir hanya difokuskan pada hubungan antara *downtime* dengan *Operation Efficiency* (OE).
- 2. Variabel independen yang dianggap berpengaruh ditetapkan PT. A.

#### **BAB II TINJAUAN PUSTAKA**

#### **2.1 Regersi Non-linier**

Regresi non-linier merupakan regresi yang diterapkan pada data yang mempunyai pola non-linier atau tidak linier. Pada penelitian ini menggunakan model regresi non-linier dengan fungsi kuadratik. Berikut adalah modelnya.

 $\hat{v}$ 

#### (2.1)

Selanjutnya untuk mengestimasi parameter, menggunakan metode *Gauss-Newton* dengan meminimumkan jumlah kuadrat *error* dari fungsi kuadratik. Langkah-langkah dalam mengestimasi parameter adalah sebagai berikut.

- 1. Menentukan nilai awal pada masing-masing parameter ), dimana  $i$  merupakan jumlah parameter.
- 2. Selanjutnya memeriksa bentuk khusus derivatif dari jumlah kuadrat terkecil sebagai berikut.

$$
=-\sum f
$$

dengan F sebagai fungsi vektor.

- 3. Menghitung komponen menggunakan aturan rantai.
- 4. Kemudian menghitung  $\nabla^2 f(\theta)$  yang merupakan matriks Hessian dari f dengan menggabungkan turunan kedua pada  $\theta_i$ . Misalkan merupakan solusi dari masalah *least square*. Jika dan nilai tersebut masuk akal dapat menduga  $F($  untuk , sehingga matriks Hessian dapat ditulis sebagai berikut.

$$
\sum f
$$

5. Metode *Gauss-Newton* merupakan metode paling sederhana. Formula yang digunakan melalui penyelesaian sistem linier.

Namun, matriks Hessian dapat digantikan dengan formula sebagai berikut.

- 6. Setelah mendapatkan nilai vektor  $p$ , maka dapat menghitung estimasi  $\theta$  pada iterasi pertama dengan menambahkan nilai awal masing-masing parameter dengan nilai vektor  $p$ .
- 7. Langkah 2 hingga 6 dilakukan hingga mendapatkan nilai yang mendekati nilai nol (0) atau kurang dari 10<sup>-5</sup>. Nilai dihitung menggunakan formula sebagai berikut.

$$
\left| |\nabla f(x_k)| \right| = \sqrt{(a}
$$

#### **2.2** *Support Vector Regression* **(SVR)**

SVR merupakan penerapan SVM yang digunakan untuk kasus regresi, yang *outpu-t*nya berupa bilangan riil atau kontinu. SVR merupakan metode yang dapat mengatasi *overfitting*, sehingga akan menghasilkan perfomansi yang bagus (Smola dan Scholkopf, 2004). *Overfitting* merupakan kondisi dimana suatu model tidak menggambarkan hubungan utama anatara variabel *input* dan *output* melainkan menggambarkan *random error* atau *noise*, kondisi ini akan mengakibatkan hasil prediksi yang buruk.

Misalnya ada  $\lambda$  set data training,  $(x_j, y_j)$  dimana j=1,2,..,

 $\lambda$ dengan  $x = \{x_1, x_2, x_3\} \dots \subseteq R^n$  dan output yang bersangkutan  $y = \{y_1, ..., y_{\lambda}\} \subseteq R$ . Dengan SVR, akan ditemukan suatu fungsi  $f(x)$  yang mempunyai deviasi paling besar  $\varepsilon$  dari target aktual  $y_i$  untuk semua data training. maka dengan SVR, manakala  $\varepsilon$  sama dengan 0 akan didapatkan regresi yang sempurna.

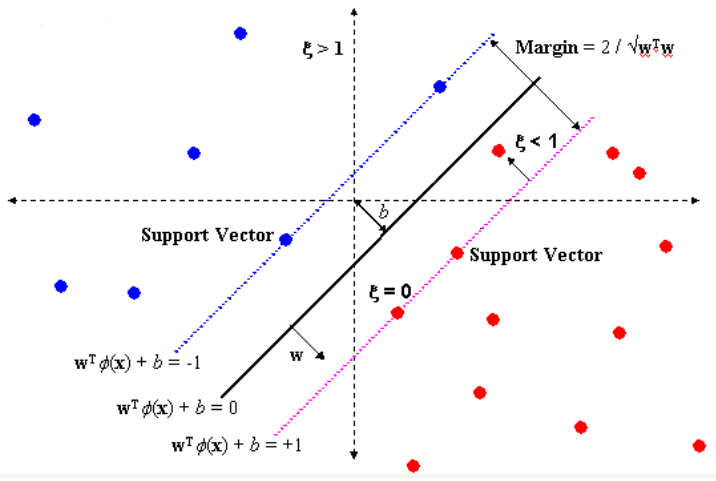

**Gambar 2.1** *Support Vector Machine*

Ilustrasi fungsi *hyperplane* seperti pada Gambar 2.1. Misal terdapat fungsi berikut sebagai garis regresi

 $f(x) = w^T \phi(x) + b$ 

dimana  $\phi(x)$  menunjukkan suatu titik di dalam *feature space* F hasil pemetaan x di dalam *input space*. Koefisien w dan b diestimasi dengan cara meminimalkan fungsi resiko (*risk function*) yang

didefinisikan dalam persamaan  
\n
$$
\min \frac{1}{2} ||w||^2 + C \frac{1}{\lambda} \sum_{i=1}^{\lambda} L_{\epsilon}(y_i, f(x_i))
$$
\n*Subject to*  
\n
$$
y_i - w\phi(x_i) - b \le \varepsilon
$$
  
\n
$$
w\phi(x_i) - y_i + b \le \varepsilon
$$
  
\n
$$
i = 1, 2, ..., \lambda
$$
  
\ndimana  
\n
$$
L_{\epsilon}(y_i, f(x_i)) = |y_i - f(x_i)| - \varepsilon |y_i - f(x_i)| \ge 0
$$
\n(2.3)

Faktor  $||w||^2$  adalah reguralisasi. Agar kapasitas fungsi dapat dikontrol maka fungsi harus dibuat setipis mungkin dengan cara meminimalkan  $||w||^2$ . Faktor kedua dalam fungsi tujuan adalah kesalahan empirik (*empirical error*) yang diukur dengan -  $\text{i}$ *nsensitive lossfunction*. Dengan menggunakan ide  $\varepsilon$ -insensitive *lossfunction* norm dari w harus diminimalkan agar mendapatkan generalisasi yang baik untuk fungsi regresi *f*. Karena itu diperlukannya menyelesaikan problem estimasi berikut:

$$
\min \frac{1}{2} ||w||^2
$$
\n
$$
\text{Subject to}
$$
\n
$$
y_i - w\phi(x_i) - b \le \varepsilon
$$
\n
$$
w\phi(x_i) - y_i + b \le \varepsilon
$$
\n
$$
i = 1, 2, ..., \lambda
$$
\n
$$
\sum e^2 = \sum (y - \hat{y})^2
$$
\n
$$
= \sum (y - (b_0 + b_1 x))^2
$$

Asumsikan bahwa ada suatu fungsi *f* yang dapat mengaproksimasi  $(x_i, y_i)$  dengan presisi  $\mathcal{E}$ . Diasumsikan bahwa semua titik ada dalam rentang  $f \pm \varepsilon$  atau disebut *feasible*. Sedangkan *infeasible* merupakan kondisi dimana ada beberapa titik yang keluar dari rentang  $f \pm \varepsilon$ , titik yang *infeasible* ini bisa ditambahkan variabel slack  $\xi$ ,  $\xi^*$  untuk mengatasi masalah pembatas yang tidak layak (*infeasible constrain*) dalam masalah optimasi. Selanjutnya masalah optimasi diatas bisa di-

formulasikan sebagai berikut:  
\n
$$
\min \frac{1}{2} ||w||^2 + C \frac{1}{\lambda} \sum_{i=1}^{\lambda} (\xi_i, \xi_i^*)
$$
\n(2.5)  
\nSubject to

$$
y_i - w^T \phi(x_i) - b - \xi_i \le \epsilon, i = 1, 2, ..., \lambda
$$
  

$$
w^T \phi(x_i) - y_i + b - \xi_i^* \le \epsilon, i = 1, 2, ..., \lambda
$$
  

$$
\xi_i, \xi_i^* \ge 0
$$

Kostanta C menentukan tawar menawar (*trade of*) antara ketipisan fungsi f dan batas atas deviasi lebih dari  $\varepsilon$  yang masih ditoleransi. Semua deviasi lebih besar daripada  $\varepsilon$  akan dikenakan penalti sebesar C. Dalam SVR,  $\varepsilon$  ekuivalen dengan akurasi dari aproksimasi terhadap data training. nilai  $\varepsilon$  yang kecil akan dikaitkan dengan nilai yang tinggi pada variabel slack  $\xi_i^{(*)}$  dan akurasi aproksimasi yang tinggi. Sebaliknya, nilai yang tinggi untuk  $\varepsilon$  berkaitan dengan nilai  $\xi_i^{(*)}$  yang kecil dan aproksimasi yang rendah. Menurut persamaan (2.5) nilai yang tinggi untuk variabel slack akan membuat kesalahan empirik mempunyai pengaruh yang besar terhadap faktor regulasi. Dalam SVR, *support vector* adalah data training yang terletak pada dan diluar batas *f* dari fungsi keputusan, karena itu<br>jumlah *support vector* menurun dengan naiknya  $\varepsilon$ .<br>Dalam formulasi dual, problem SVR adalah sebagai berikut:<br> $\max - \frac{1}{2} \sum_{i=1}^{\lambda} \sum_{j=1}^{\lambda} (\alpha_i - \alpha_i$ jumlah *support vector* menurun dengan naiknya .

Dalam formulasi dual, problem SVR adalah sebagai berikut:

junllah *support vector* menurun dengan naknya *ε*.

\nDalam formulasi dual, problem SVR adalah sebagai berikut:

\n
$$
\max -\frac{1}{2} \sum_{i=1}^{2} \sum_{j=1}^{2} (\alpha_i - \alpha_i^*)(\alpha_j - \alpha_j^*) K(x_i, x_j) + \sum_{i=1}^{2} (\alpha_i - \alpha_i^*) y_i - \epsilon \sum_{i=1}^{2} (\alpha_i - \alpha_i^*)
$$
\nSubject to

\n
$$
\sum_{i=1}^{2} (\alpha_i - \alpha_i^*) = 0
$$
\n0 ≤ α<sub>i</sub> ≤ C, i = 1, 2, ..., λ

\n0 ≤ α<sub>i</sub><sup>\*</sup> ≤ C, i = 1, 2, ..., λ

\ndimana C didefinisikan oleh user, K(x<sub>1</sub>, x<sub>j</sub>) adalah dot-product

*kernel* yang didefinikan sebagai  $K(x_1, x_j) = \phi^T(x_i)\phi(x_j)$ . Dengan menggunakan *lagrange multiplier* dan kondisi optimalitas, fungsi regresi secara eksplisit dirumuskan sebagai berikut

$$
f(x) = \sum_{i=1}^{\lambda} (\alpha_i - \alpha_i^*) \mathbf{K}(x_i, x_j) + b
$$
 (2.7)

#### **2.2.1 Pengali** *Lagrange*

*Lagrange* merupakan suatu metode matematika untuk memecahkan masalah optimasi dengan adanya *constrains* atau batasan. Misal apabila ada fungsi  $f(x_1, ..., x_n)$ :  $R^n \to R$  untuk dicari nilai minimum atau maksimumnya dengan *constrain*   $g(x_1, ..., x_n) = 0$ . Inti dari persamaan pengali *Lagrange* ini adalah  $\nabla f(x) = \lambda \nabla g(x)$ (2.8)

dimana gradian dari *f* sama dengan ( *Lagrange Multiplier*) dikali dengan gradian dari *g.* Dan bentuk dari persamaan *constrains*

$$
g(x) = 0 \tag{2.9}
$$

Dalam konteks SVR, kedua persamaan diatas digabung menjadi satu persamaan yang biasa disebut *Lagrangian*:  $L(x, \lambda) = f(x) - \lambda g(x)$  $L(x, \lambda) = 0$ (2.10)

Berdasarkan teori dari *Support Vector Machine*, diketahui bahwa persamaan yang harus di optimasi adalah

$$
f(\overline{w}) = \frac{1}{2} ||\overline{w}||^2
$$
  
\n
$$
g_i(\overline{w}, b) = y_i[\langle \overline{w}, \overline{x}_i \rangle + b] - 1 \ge 0
$$
  
\ndan  $g_i(\overline{w}, b)$  dapat di pecah menjadi  
\n
$$
g_1(\overline{w}, b) = [\langle \overline{w}, \overline{x}_i \rangle + b] - 1 \ge 0
$$
  
\n
$$
g_2(\overline{w}, b) = -[\langle \overline{w}, \overline{x}_i \rangle + b] - 1 \ge 0
$$
\n(2.11)

Kemudian masukkan persamaan ke dalam *Lagrangian* 

$$
L(\overline{w}, b, \lambda) = f(\overline{w}) - \lambda_1 g_1(\overline{w}, b) - \lambda_2 g_2(\overline{w}, b)
$$
  
=  $\frac{1}{2} ||w||^2 - \lambda_1 ([(\overline{w}, \overline{x}_1) + b] - 1) - \lambda_2 (-[\overline{w}, \overline{x}_2) + b] - 1)$  (2.12)  
=  $\frac{1}{2} ||w||^2 - \lambda_1 ([(\overline{w}, \overline{x}_1) + b] - 1) + \lambda_2 ([(\overline{w}, \overline{x}_2) + b] + 1)$ 

Untuk gradian pada *Lagrangian*   $\nabla L(\overline{w}, b, \lambda) = \nabla f(\overline{w}) - \lambda_1 \nabla g_1(\overline{w}, b) - \lambda_2 \nabla g_2(\overline{w}, b) = 0$ 

Digunakan

$$
\frac{\partial}{\partial \overline{w}} L(\overline{w}, b, \lambda) = \overline{w} - \lambda_1 \overline{x}_1 + \lambda_2 \overline{x}_2 = 0
$$
\n
$$
\frac{\partial}{\partial b} L(\overline{w}, b, \lambda) = -\lambda_1 + \lambda_2 = 0
$$
\n
$$
\frac{\partial}{\partial \lambda_1} L(\overline{w}, b, \lambda) = [\langle \overline{w}, \overline{x}_1 \rangle + b] - 1 = 0
$$
\n
$$
\frac{\partial}{\partial \lambda_2} L(\overline{w}, b, \lambda) = [\langle \overline{w}, \overline{x}_2 \rangle + b] + 1 = 0
$$
\n(2.13)

dengan keempat persamaan turunan pada *Langrangian* diatas dapat ditemukan vektor weight *w* , bias b, dan nilai dari *Langrangian*  Multiplier (λ).

### **2.2.2 Fungsi Kernel**

 Fungsi kernel adalah suatu fungsi k yang mana untuk semua vektor input x,z akan memenuhi kondisi

$$
k(x, z) = \phi(x)^T \phi(z)
$$
 (2.14)

dimana (.) adalah pemetaan dari *input space* ke *feature space*.

Dengan kata lain fungsi kernel adalah fungsi *inner product* pada *feature space*.

$$
\begin{aligned}\n\text{Misal} \quad & k(x, z) = (x^T, z)^2 \quad \text{adalah fungsi \quad kernel \quad \text{untuk}} \\
x, z \in \mathbb{R}^2 \quad \text{dan} \quad x = (x_1, x_2) \quad \text{dan} \quad z = (z_1, z_2). \text{ Maka} \\
& (x^T z)^2 = (x_1 z_1 + x_2 z_2)^2 \\
& = (x_1^2 z_1^2 + 2x_1 z_1 x_2 z_2 + x_2^2 z_2^2) \\
& = (x_1^2, \sqrt{2x_1 x_2}, x_2^2)^T (z_1^2, \sqrt{2z_1 z_2}, z_2^2) \\
& = \phi(x)^T \phi(z)\n\end{aligned}
$$

Sehingga  $k(x, z) = (x^T z)^2$  adalah suatu fungsi kernel dengan pemetaan  $\phi(x) = (x_1^2, \sqrt{2x_1x_2}, x_2^2)$ , yaitu suatu fungsi pemetaan dari  $R^2$  ke  $R^3$ .

 Fungsi kernel dapat menghitung *inner product* pada *feature spase* secara langsung dari ruang *input* tanpa secara eksplisit menghitung koordinat proyeksi masing-masing vektor *input* pada *feature space*. *Inner product* adalah operasi yang sangat penting karena sangat erat kaitannya dengan persoalan geometri dari data

pada ruang fitur, misal untuk menghitung jarak:  
\n
$$
\|\phi(x) - \phi(z)\|^2 = \phi(x)^T \phi(x) + \phi(z)^T \phi(z) - 2\phi(x)^T \phi(z)
$$
\n
$$
= k(x, x) + k(z, z) - 2k(x, z)
$$

Ada 3 jenis fungsi kernel, yaitu ;

1. *Linear* 

$$
k(x_i, x_j) = x_i^T x_j \tag{2.15}
$$

2. *Polynomial* 

$$
k(x_i, x_j) = (\gamma x_i^T x_j + r)^d
$$
, dimana  $\gamma > 0$  (2.16)

3. *Radial Basis Function* 

$$
k(x_i, x_j) = \exp(-\gamma ||x_i - x_j||^2)
$$
 (2.17)

Tujuan dari penggunaan kernel ini ialah untuk mengimplementasikan suatu model pada ruang dimensi yang lebih tinggi (*feature space*) tanpa harus mendefinisikan fungsi pemetaan dari ruang input ke *feature space*, sehingga untuk kasus yang *non lineary separable* pada ruang input diharapkan menjadi *lineary separable* pada *feature space*. Selanjutnya dapat digunakan *hyperplane* sebagai *decision boundary* secara efisien.

## **2.3** *Support Vector Regression-Genetic Algorithm* **(SVR-GA) 2.3.1 Prodesur optimasi SVR-GA**

Umumnya, ketika memilih parameter, sebagian besar peneliti masih mengikuti prosedur *trial-and-error*, pertama membangun model SVR beberapa berdasarkan parameter yang berbeda, kemudian mem validasi untuk mendapatkan parameter yang optimal. Namun, prosedur ini memakan waktu dan memerlukan sedikit keberuntungan. Berbeda dengan mengoptimalkan parameter SVR yang disebutkan di atas, penelitian ini mengusulkan metode baru yang dikenal sebagai SVR-GA, yang mengoptimalkan parameter semua SVR secara bersamaan. Model ini mengadopsi RGA untuk mencari nilai optimal dari parameter SVR dan meningkatkan efisiensi prediksi. Diusulkan model SVR-GA dinamis mengoptimalkan nilai-nilai parameter SVR melalui proses evolusi RGA, dan menggunakan parameter yang diperoleh untuk membangun model SVR dalam mengoptimalkan prediksi. RGA

mencoba untuk mencari parameter optimal yang memungkinkan SVR untuk menyesuaikan berbagai *set* data.

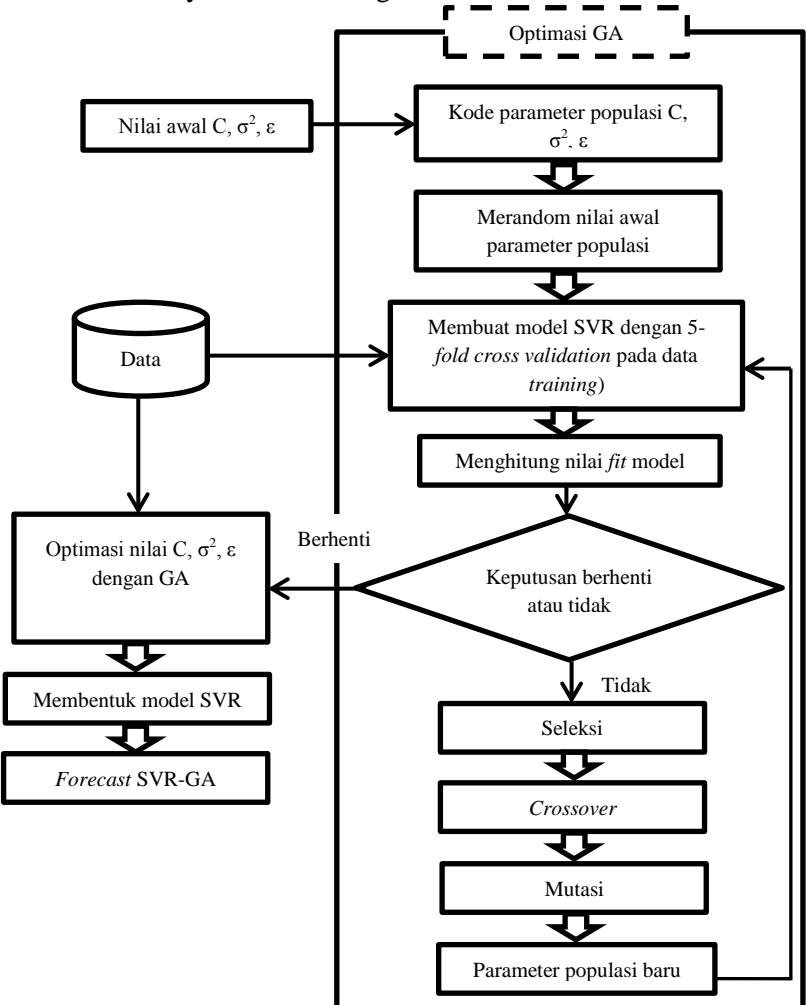

**Gambar 2.2**. Model SVR-GA

Gambar 2.2 menggambarkan proses algoritma model SVR-GA. Populasi awal yang terdiri dari kromosom secara acak yang dihasilkan dari RGA dalam mencari nilai parameter optimal SVR. Nilai-nilai dari tiga parameter, yaitu,  $C, \sigma^2$  dan  $\varepsilon$ , secara langsung dikodekan dalam kromosom dengan data nilai riil.

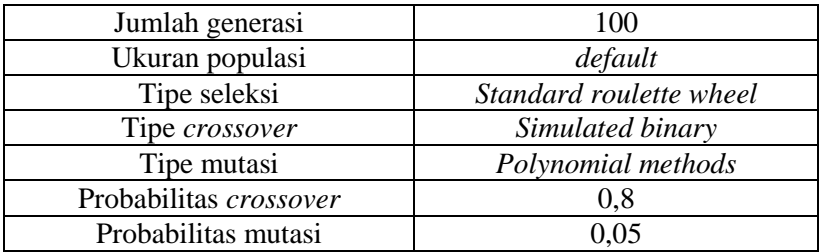

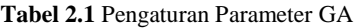

Tabel 2.1 memberikan gambaran pengaturan parameter GA. Menurut Chtioui, Bertrand, dan Barba (1998), solusi konvergensi sebagian besar dipengaruhi oleh kemungkinan pengaturan parameter. Dalam penelitian ini, probabilitas *crossover* direkomendasikan dari Holland (1975). Pilihan parameter lain seperti probabilitas mutasi dan ukuran populasi didasarkan pada berbagai percobaan, seperti nilai-nilai memberikan validasi MAPE*cross*-*valitation* terkecil di data *training*.

### **2.3.2 Kriteria kinerja**

Beberapa statistik seperti, MSE dan R digunakan untuk mengevaluasi kinerja peramalan dari tiga model. Tabel 2 menunjukkan ukuran kinerja dan perhitungannya. MSE digunakan untuk mengukur deviasi antara nilai aktual dan prediksi. Semakin kecil nilai MSE, nilai-nilai diprediksi dekat dengan nilai-nilai yang sebenarnya. R berfungsi untuk mengukur korelasi aktual dan nilai prediksi.

**Tabel 2.2** Ukuran Kinerja

| $\cdot$    |                                                                             |
|------------|-----------------------------------------------------------------------------|
| Ukuran     | Perhitungan                                                                 |
| <b>MSE</b> | $MSE = \frac{1}{n} \sum_{i=1}^{n} (a_i - p_i)^2$<br>$\overline{i=1}$        |
| $R^2$      | $\frac{\sum_{i=1}^{n}(p_i-\overline{a})}{\sum_{i=1}^{n}(a_i-\overline{a})}$ |

 $a_i$  dan  $p_i$  adalah nilai aktual dan prediksi

## **2.4 Algoritma Genetika (GA)**

Algoritma Genetika dikembangkan oleh John Holland pada tahun 1975. Algoritma genetika adalah metode untuk memecahkan masalah optimasi yang didasarkan pada seleksi alam, proses yang mendorong evolusi biologis. Pada setiap iterasi, algoritma genetika memilih individu secara acak dari populasi saat ini untuk menjadi 'orang tua' dan menggunakan mereka untuk menghasilkan 'anak' untuk generasi berikutnya. Algoritma genetika digunakan untuk permasalahan pencarian dengan melakukan minimisasi biaya dan probalitas yang tinggi untuk mendapatkan solusi global optimum(Holland, 1975).

Algoritma genetika dapat diterpakan untuk memecahkan berbagai masalah optimasi yang tidak dapat diselesaikan dengan optimasi standar, seperti persoalan nondifferentiable, stokastik, dan *highly nonlinear*.

Algoritma genetika menggunakan tiga jenis utama aturan pada setiap langkah untuk menciptakan generasi berikutnya dari populasi saat ini:

1. Aturan seleksi memilih individu, yang disebut 'orang tua', yang berkontribusi terhadap populasi pada generasi berikutnya .

- 2. Aturan Crossover yaitu menggabungkan dua 'orang tua' untuk membentuk 'anak-anak' untuk generasi berikutnya.
- 3. Aturan mutasi menerapkan perubahan acak kepada 'orang tua' masing-masing untuk membentuk 'anak-anak'.

Berikut adala garis besar bagaimana algoritma genetika bekerja:

- 1. Algoritma dimulai dengan membuat populasi awal secara acak.
- 2. Algoritma ini kemudian menciptakan urutan populasi baru. Pada setiap langkah, algoritma menggunakan individu dalam generasi saat ini untuk membuat populasi berikutnya. Untuk membuat populasi baru, algoritma melakukan langkah-langkah berikut :
	- a. Menghitung skor setiap anggota dari populasi saat ini dengan menghitung nilai fitness nya.
	- b. Membuat skala dari skor fitness untuk mengkonversikannya kedalam nilai yang sesuai range.
	- c. Memilih anggota (induk) berdasarkan nilai *fitness*.
	- d. Beberapa individu dalam populasi saat ini yang memiliki fitness yang lebih rendah, dipilih sebagai 'elit'. Individuindividu 'elit' dilanjutkan ke populasi berikutnya .
	- e. Menghasilkan 'anak' dari 'orang tua'. 'Anak' yang diproduksi berasal dari perubahan acak (mutasi) dan dengan penggabungan entri vektor (crossover).
	- f. Menggantikan populasi saat ini dengan 'anak' untuk membentuk generasi berikutnya .
- 3. Algoritma berhenti ketika salah satu kriteria telah terpenuhi.

Algoritma genetika memiliki kelebihan dalam menyelesaikan suatu problem. Salah satu kelebihan penggunaan algoritma genetika yaitu mampu mengatasi berbagai jenis fungsi objektif dan berbagai konstrain. Algoritma genetika juga adaptif dan mudah dikombinasikan dengan metode lain (Gen dan Cheng, 1997). Selain kelebihan tersebut, kelebihan lain dari algoritma genetika antara lain:

- a. Bisa digunakan untuk variabel yang besar
- b. Pencarian dari sampling yang luas secara serentak
- c. Bisa digunakan untuk variabel diskrit dan kontinu
- d. Optimasi dilakukan dengan mengkodekan variabel
- e. Dapat digunakan pada data numerik, data eksperimental, dan fungsi analitik
- f. Hasil akhir yang diperoleh berupa beberapa variabel yang optimum, tidak satu pe-nyelesaian saja.

Didalam metode algoritma genetika, terdapat 7 komponen yang membangun metode ini (Suyanto, 2005). Ketujuh komponenkomponen tersebut adalah sebagai berikut.

1. Skema Pengkodean

Skema pengkodean yang paling umum digunakan dalam pengkodean kromosom antara lain:

- a. *Binary Encoding* : tiap gen hanya bisa bernilai 0 atau 1
- b. *Real number encoding* : nilai gen berada dalam interval [0,R], dengan R adalah bilangan real positif dan biasanya R=1
- c. *Discrete* desimal *encoding*: nilai gen berada dalam interval bilangan bulat [0,9].
- 2. Nilai *Fitness*

Nilai fitness adalah ukuran performasi dari satu individu yang akan bertahan hidup. Di dalam evolusi alam, individu yang memiliki nilai *fitness* tinggi akan bertahan hidup dan sebaliknya individu yang memiliki nilai *fitness* rendah tidak dapat bertahan hidup. Konsep inilah yang digunakan dalam penelitian ini dimana konsep *fitness* yang digunakan adalah nilai  $R^2$ . Karena ukuran yang digunakan merupakan nilai  $R^2$ , maka model yang akan bertahan ke generasi selanjutnya adalah model yang mengandung  $R^2$  terbesar.

3. Seleksi Orang Tua

Seleksi orang tua bertujuan untuk memberikan kesempatan reproduksi bagi anggota populasi yang memiliki *fitness* tinggi. Pemilihan dua buah kromosom dalam suatu populasi sebagai orang tua yang akan dipindah-silangkan biasanya secara proporsional sesuai dengan nilai *fitness* masing-masing. Metode umum yang dipakai adalah *Roulette Wheel* (Roda *Roulette*). Pada metode ini, masing-masing kromosom menempati potongan lingkaran pada roda *roulette* secara proporsional sesuai dengan nilai *fitness*-nya.

4. Pindah silang (*Crossover*)

Proses pindah silang merupakan satu proses yang terjadi pada dua kromosom yang bertujuan untuk menambah keanekaragaman kromosom dalam satu populasi dengan penyilangan antar kromosom yang diperoleh dari proses reproduksi sebelumnya. Macam-macam proses pindah silang diantaranya yaitu pindah silang satu titik, dua titik, dan seragam. Salah satu contoh proses pindah silang satu titik potong sebagai berikut.

Orang tua 1 : [0 1 0 1 1 1 0 0]

Orang tua 2 : [1 0 1 0 0 0 1 1]

Apabila dilakukan pindah silang pada titik ke-4 maka anak yang akan dihasilkan adalah sebagai berikut.

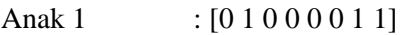

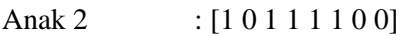

Pindah silang dilakukan dengan suatu nilai probabilitas tertentu. Nilai probabilitas pindah silang merupakan seberapa sering proses pindah silang akan terjadi antara dua kromosom orang tua. Berdasarkan hasil penelitian algoritma genetika yang sudah pernah dilakukan sebaiknya nilai probabilitas pindah silang tinggi, yaitu antara 0,8-0,9 agar memberikan hasil yang baik.

5. Mutasi

Mutasi digunakan untuk mencegah algoritma yang terjebak pada solusi lokal optimum dan melakukan tugas-nya untuk mengembalikan atau membenahi material genetika yang hilang karena informasi acak genetika yang mengganggu. Proses mutasi cukup sederhana, jika bilangan random yang dibangkitkan kurang dari peluang mutasi yang ditentukan maka gen tersebut akan diubah menjadi kebalikannya (Sivanandam & Deepa, 2008). Nilai probabilitas tersebut menyatakan seberapa sering gen dalam kromosom akan mengalami mutasi. Proses mutasi ini bersifat acak sehingga tidak menjamin akan diperoleh kromosom dengan *fitness* yang lebih baik setelah terjadinya mutasi tersebut. Solusi yang lokal optimum (konvergensi dini) dapat terjadi apabila proses pencarian solusi terperangkap dalam salah satu ruang pencarian kromosom dengan *fitness* yang tinggi yang terus bertahan. Hal ini mengakibatkan tidak mampunya mengeksplorasi bagian-bagian yang lain. Oleh karena itu diperlukan operator mutasi untuk menjaga perbedaan kromosom dalam populasi.

6. Elitisme

Proses elitisme adalah suatu proses pengopian individu agar individu yang memiliki *fitness* tertinggi tidak hilang selama proses evolusi. Hal ini dikarenakan individu yang memiliki *fitness* tertinggi tidak selalu terpilih karena proses seleksi dilakukan secara random.

7. Penggantian Populasi

Dalam algoritma genetika dikenal skema penggantian populasi yang berarti individu dalam satu populasi dari suatu generasi digantikan sekaligus oleh N individu baru hasil pindah silang dan mutasi. Presentasi populasi yang digantikan dalam tiap generasi dinyatakan dalam G. Nilai G=1 pada skema penggantian populasi dan untuk G=1/N merupakan skema penggantian yang paling ekstrem dimana hanya mengganti satu individu pada tiap generasi. Dalam setiap generasi sejumlah NG individu harus dihapus agar ukuran populasi tetap N. Terdapat beberapa prosedur penghapusan individu ini seperti penghapusan individu yang paling tua atau individu yang memiliki nilai *fitness* yang paling rendah. Penghapusan individu dapat dilakukan pada orang tua saja. Namun tidak menutup kemungkinan penghapusan individu dilakukan pada semua individu dalam populasi tersebut.

# **2.5 Kendala (***Downtimei***) dan** *Operation Efficiency* **(OE)**

Kendala yang dimaksudkan pada PT. A merupakan ganguan yang terjadi selama proses produksi (dalam satuan menit). Kendala atau *downtime* dibedakan menjadi 4 yaitu

1. *Downtime* proses

*Downtime* proses yaitu gangguan terhadap waktu produksi yang bersumber dari proses.

2. *Downtime* material.

*Downtime* bahan yaitu gangguan terhadap waktu produksi yang bersumber dari kekurangan bahan.

3. *Downtime* operasi

*Downtime* operasi yaitu gangguan terhadap waktu produksi yang bersumber dari operasi.

4. *Downtime* teknikal

*Downtime* teknikal yaitu gangguan terhadap waktu produksi yang bersumber dari teknikal.

Operation Efficiency (OE) merupakan persentase efektif saat perusahaan melakukan produksi. Operation Efficiency (OE) dipengaruhi oleh waktu produksi efektif perusahaan. Waktu produksi perusahaan adalah tetap yakni 7-8jam setiap *shift* dan jika terjadi kendala maka waktu produksi akan mengalami penurunan. Hal ini berarti secara tidak langsung Operation Efficiency (OE) dipengaruhi oleh kendala (*downtime*) yang terjadi.
*(Halaman ini sengaja dikosongkan)*

### **BAB III METODOLOGI PENELITIAN**

#### **3.1 Sumber Data**

Data yang digunakan dalam penelitian ini yaitu data sekunder yang berasal dari PT. A. Data yang digunakan merupakan data produksi air minum dalam kemasan (AMDK) dari PT. A pada tahun 2013. Data berbrentuk shift kerja dengan jumlah shift 3 untuk setiap harinya. Data yang diperoleh belum dikelompokkan ke dalam masing-masing kendala (*downtime*).

#### **3.2 Variabel Penelitian**

Variabel-variabel penelitian yang digunakan untuk analisis regresi adalah sebagai berikut.

Variabel dependen :

1. *OperationEfficiency* (OE).

Variabel indepeden :

- 1. *Downtime* Operasi
- 2. *Downtime* Proses
- 3. *Downtime* Teknikal
- 4. *Downtime* Material

Berikut adalah patokan yang menjadi pengelompokan ke dalam masing-masing tipe *downtime*.

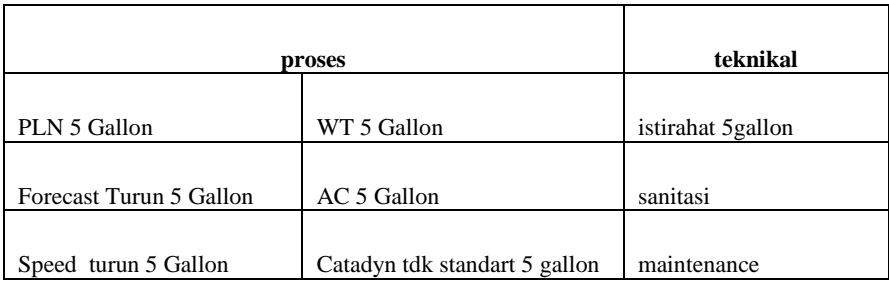

**Tabel 3.1** Pengelompokan *Downtime*

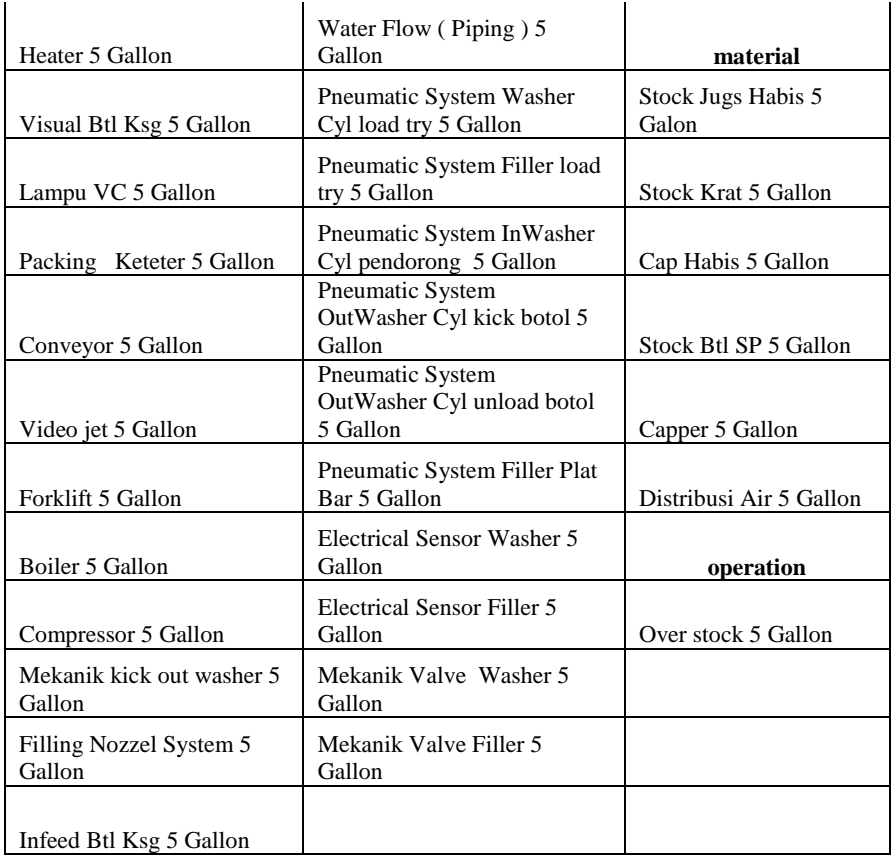

\*semua memiliki satuan dalam menit

#### **3.3 Langkah Analisis**

Pada penelitian ini ada beberapa langkah yang dilakukan, antara lain.

- 1. Melakukan analisis statistik deskriptif
- 2. Melakukan analisis regresi non-linier

Analsis regresi non-linier meliputi langkah-langkah sebagai berikut.

- a. Menentukan parameter awal regresi non-linier.
- b. Selanjutnya dilakukan iterasi Gauss-Newton untuk memperoleh parameter optimum.
- c. Fitting model yang diperoleh dan menghitung kreteria kinerja dari model yang diperoleh.
- 3. Membuat koding program SVR dan melakukan trial and eror untuk memperoleh parameter optimum.
- 4. Fitting model SVR dan menghitung kreteria kinerja dari model SVR.
- 5. Membuat koding program SVR-GA dan menetapkan nilai awal dari 3 parameter SVR.
- 6. Melakukan runing optimasi GA untuk tiga parameter awal sehingga parameter yang diperoleh meruapakan parameter optimum.
- 7. Fitting model SVR-GA dan menghitung kreteria kinerja dari model SVR-GA yang diperoleh.
- 8. Membandingkan hasil analisis antara ketiga metode yang digunakan.
- 9. Menarik kesimpulan dan membuat saran untuk penelitian selanjutnya.

# **3.4 Diagram Alir**

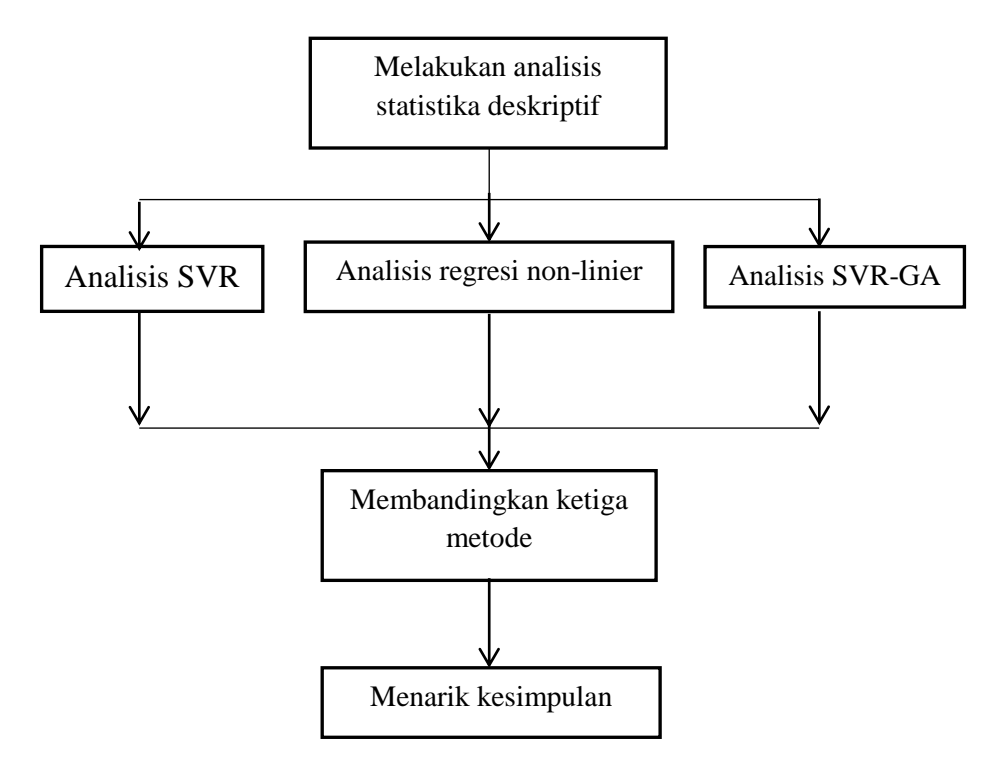

**Gambar 3.1** Diagram Alir Penelitian

#### **BAB IV ANALISIS DAN PEMBAHASAN**

#### **4.1 Karakteristik** *Downtime* **dan** *Operation Efficiency* **(OE)**

Regresi pada penelitian Tugas Akhir ini adalah untuk menentukan model yang sesuai untuk melihat pengaruh antara *downtime* terhadap *operation efficiency* (OE). Sebelum melakukan regresi, hal pertama yang perlu dilakukan adalah mengetahui karakteristikdata untuk masing-masing variabel. Karakteristik dari masing-masing variabel akan disajikan berupa statistik deskriptif yang terdiri dari rata-rata, simpangan baku, nilai tertinggi dan nilai terendah. Berikut disajikan tabel statistik deskriptif dari masingmasing variabel.

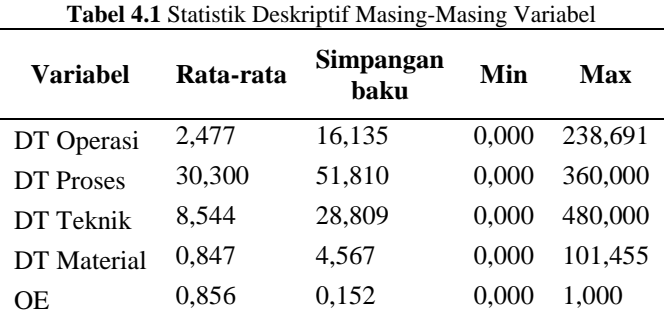

\*DT merupakan singkatan dari *downtime*

Tabel 4.1 menyajikan statistik deskriptif dari 1002 data dari PT. A. Berdasarkan data pada Tabel 4.1 terlihat rata-ratadari *operation efficiency* (OE) adalah sebesar 85,6% dengan simpangan baku sebesar 15,2%, nilai maksimum sebesar 100% atau dalam produksi air minum dalam kemasan galon tidak terjadi masalah dan berjalan secara efisien. Untuk nilai minimumnya sebesar 0 atau PT. A mengalami malasah yang tidak dapat diselesaikan dalam waktu singkat sehingga produksi tidak dapat berjalan. Untuk variabel prediktor yaitu *downtime* operasi, *downtime* proses, *downtime* teknik,

dan *downtime* material memiliki rata-rata sebesar 16,135 menit, 30,3 menit, 8,544 menit, dan 0,847 menit dengan simpangan baku 16,135, 51,81, 28,809, dan 4,567. Untuk nilai minimum ke-empat prediktor memiliki nilai yang sama yakni 0 yang berarti pada waktu-watu tertentu tidak terjadi kendala sehingga PT. A dapat memproduksi air minum dalam kemasan galon dengan lancar. Hal ini juga merupakan pendukung nilai OE maksimum sebesari 100%. Sedangkan untuk nilai maksimum dari ke-empat prediktor adalah 238,691 menit, 360 menit, 480 menit, dan 101,455 menit. Variabel *downtime* teknik memiliki nilai maksimum terbesar karena hal ini berkaitan dengan mesin sehingga diperlukan waktu yang cukup lama untuk menangani hal tersebut.

 Selain itu, berdasarkan Tabel 4.1 terlihat bahwa nilai simpangan baku dari *downtime* proses terbesar jika dibandingkan dengan *downtime* yang lain. Nilai tersebut berarti bahwa kejadian nilai maksimum jarang terjadi karena simpangan bakunya lebih dekat dengan nilai minimum (lebih jelas dapat dilihat pada grafik histogram masing-masing variabel prediktor). Jika dikaitkan dengan kenyataan di PT. A maka hal ini dapat diartika sebagai kejadian tidak terduga yang terjadi pada pegawai (kecelakaan kerja). Untuk memperjelas masing-masing variabel prediktor, berikut adalah grafik histogram dari masing-masing variabel prediktor.

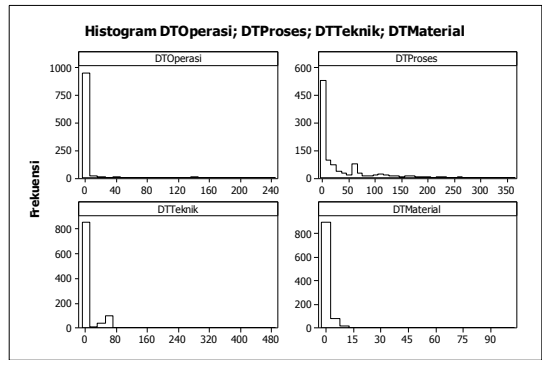

**Gambar 4.1** Histogram Masing-Masing Variabel Prediktor

Gambar 4.1 memperlihatkanbahwa data cenderung berada disekitar 0 atau ke-empat variabel jarang menyebabkan kendala dalam waktu yang lama. Karena pola data seperti ini maka sulit dianalisis dengan menggunakan regresi biasa maka inilah salah satu alasan mengapa dipilih metode yang bersifat non-linier. Berikut adalah histogram variabel respon (OE).

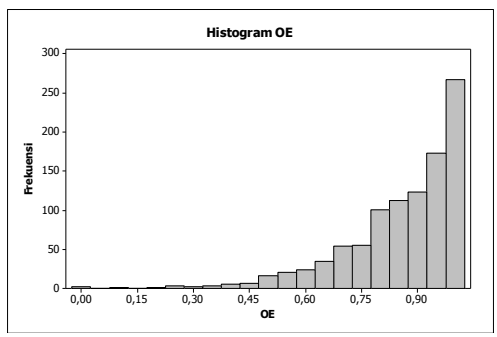

**Gambar 4.2** Histogram Variabel Respon (OE)

Berdasarkan Gambar 4.2 terlihat hampir sebagian besar dari nilai OE bernilai lebih besar dari 90%. Hal ini menggambarkan bahwa PT. A cenderung sedikit mengalami masalah dalam memproduksi air minum kemasan galon. Berikut adalah *scatterplot* dari variabel OE dengan masing-masing variabel prediktor.

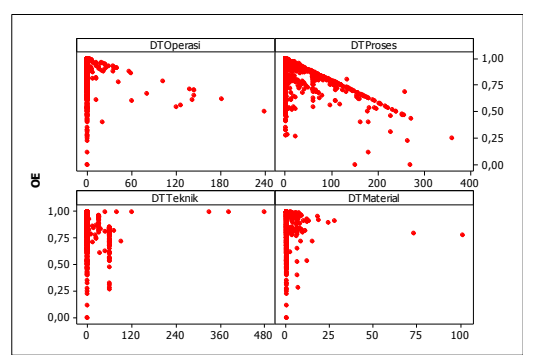

**Gambar 4.3** *Scatterplot* Variabel OE dengan Variabel Prediktor

Berdasarkan Gambar 4.3 terlihat bawah plot titik cenderung mengumpul di kordinat (0,1). Hal ini berarti bahwa kendala (*downtime*) cenderung jarang terjadi dan berdampak pada OE yang semakin mendekati 100%.

## **4.2 Analisis Regresi Non-linier**

 Terdapat banyak jenis analsis regresi dalam berbagai kondisi jenis data. Regresi yang sering digunakan dalam kasus data kontinu baik pada respon maupun prediktor adalah regresi linier sederhana dan regresi non-linier.

# **4.2.1 Regresi linier**

 Sebelum melakukan analisis dengan menggunakan regresi non-linier, dilihat terlebih dahulu hasil dari analisis dengan menggunakan regresi linier sederhana. Berikut merupakan persamaan regresi linier sederhana yang digunakan dalam penelitian ini,

# $OE = \beta_0 + \beta_1 DTOperasi + \beta_2 DTProses + \beta_3 DTTeknik$  $+ \beta_{A}DTMaterial + e$

Model regresi linier sederhana tersebut menghasilkan  $R^2$  sebesar 38,0% dan MSE sebesar 0,0144. Tentunya model tersebut belum diuji asumsi klasiknya. Berikut adalah uji asumsi klasik untuk model regresi linier sederhana yang diperoleh. Adapun ujinya adalaha sebagai berikut.

1. Uji serentak

Hipotesis

 $H_0$ :  $\beta_{\nu} = 0$ ,

H<sub>1</sub> : terdapat minimal satu  $\beta_k \neq 0$ , k=1,2,3,4

Statistik uji :  $F_{\alpha(k,n-k-1)}$  dengan  $\alpha = 0.05$ 

Daerah penolakan : Tolak H<sub>0</sub> jika F<sub>hitung</sub> > F<sub>α(k,n-k-1)</sub> atau *p-value* <  $\alpha$ Berdasarkan hasil ANOVA untuk persamaan regresi linier di atas diperoleh nilai Fhitung sebesar 152,81 dan *p-value* sebesar 0,000.

Kesimpulan : Tolak H<sub>0</sub> karena F<sub>hitung</sub> lebih besar dari F<sub>0,05(4,101)</sub> = 0,177566 yang berarti bahwa minimal ada satu nilai parameter yang signifikan terhadap model.

2. Uji parsial

Hipotesis

 $H_0: 0,$ 

 $H_1$ : 0, k=1,2,3,4

Statistik uji :  $t_{\alpha(n-1)}$  dengan  $\alpha = 0.05$ 

Daerah penolakan : Tolak H<sub>0</sub> jika t < t<sub> $\alpha$ (n-1)</sub> atau p-value <  $\alpha$ 

Berikut adalah tabel sginifikansi parameter berdasarkan hasil *running* 

**Tabel 4.2** Estimasi Parameter Model Regresi Linier Sederhana

| Predictor         | Coef          | SE Coef    | т        | р        | VIF   |
|-------------------|---------------|------------|----------|----------|-------|
| Constant          | 0,921431      | 0,004725   | 195      | $\Omega$ |       |
| <b>DTO</b> perasi | $-0,001716$   | 0,0002356  | $-7.28$  |          | 1,006 |
| <b>DTProses</b>   | $-0.00175246$ | 0,00007375 | $-23.76$ |          | 1,017 |
| <b>DTTeknik</b>   | $-0,0008215$  | 0.0001322  | $-6.22$  | $\theta$ | 1.01  |
| <b>DTMaterial</b> | $-0,0009703$  | 0,0008313  | -1.17    | 0.243    | 1.004 |

Berdasarkan tabel 4.2 diperoleh bahwa DTMaterial tidak signifikan dan pada model regresi tidak terjadi kasus multikolinieritas. Variabel yang tidaksignifikan (DTMaterial) dikeluarkan dari model sehingga diperoleh model dengan persamaan sebagai berikut.

Model regresi dengan parameter yang telah signifikan menghasilkan *R* 2 yang lebih kecil dari yang sebelumnya,yakni sebesar 37,9% dan MSE model yang tetap, yakni sebesar 0,0144.

3. Uji normalitas residual

Hipotesis

 $H<sub>0</sub>$ : Residual berdistribusi normal

H<sup>1</sup> : Residual tidak berdistribsui normal

Statistik uji : KS dengan  $\alpha = 0.05$ 

Daerah penolakan : Tolak H<sup>0</sup> jika *p-value* < α

Berdasarkan plot distribusi normal pada residual model regresi linier sederhana diperoleh nilai KS sebesar 0,241 dan *p-value* kurang dari 0,01.

Kesimpulan : Tolak  $H_0$  atau residual tidak berdistribusi normal.

Berdasarkan uji residual yang diperoleh bahwa residual tidak normal maka salah satu syarat regresi linier sederhana tidak terpenuhi sehingga regresi linier sederhana tidak dapat digunakan dalam menetukan model dari data PT. A.

#### **4.2.2 Uji White**

Hasil dari regresi linier sederhana diperoleh bahwa residual tidak berdistribusi normal. Ketidaknormalan residual salah satu penyebabnya karena pola data yang tidak linier atau non-linier.Tidak linier atau non-linier data dapat diuji dengan menggunakan uji White. Berikut adalah hasil uji White terhadap data PT. A.

Hiptesis

 $H_0$ : Pola data linier

 $H<sub>1</sub>$ : Pola data tidak linier

| $\mathrm{X}^2$ | α | p-value | Keputusan                                                         |
|----------------|---|---------|-------------------------------------------------------------------|
| 54.45          |   |         | Tolak $H_0$                                                       |
|                |   |         | Tolak $H_0$                                                       |
|                |   |         | Tolak $H_0$                                                       |
|                |   |         | $0.05$ 1.50E-12<br>10,8625 0,05 0,004378<br>43,3993 0.05 3,77E-10 |

**Tabel 4.3** Uji White

Berdasarkan tabel 4.3 diperoleh bahwa data PT. A memiliki pola hubungan yang tidak linier atau non-linier. Oleh karena data PT. A berpola tidak linier maka analisis regresi yang digunakan adalah analisis regresi non-linier.

#### **4.2.3 Regresi non-linier**

 Regresi non-linier jika dilihat dari jenis non-linier hubungannya terdapat 2 jenis yakni non-linier hubungan parameter dan non-linier hubungan variabel prediktornya. Dalam penelitian ini hanya dipilih regresi non-linier hubungan variabel prediktornya. Adapun jenis regresi non-linier hubungan variabel prediktornya adalah regresi kuadratik, *convex type* 1 dan ekponensial.

## **a. Regresi kuadratik**

 Analisis regresi non-linier yang pertama digunakan adalah analisis regresi non-linier kuadratik. Berikut adalah model untuk regresi kuadratik.

$$
OE = \beta_0 + \beta_1 DTOPerasi + \beta_2 DTProses + \beta_3 DTPeknik
$$
  
+  $\beta_4 DTMaterial + \beta_5 DTOPerasi^2$   
+  $\beta_6 DTProses^2 + \beta_7 DTPeknik^2$   
+  $\beta_8 DTMaterial^2 + e$ 

Dalam estimasi parameter model regresi non-linier kuadratik menggunakan metode iterasi Gauss-Newton dengan nilai parameter awal sebesar 0 untuk keseluruhan parameter dan panjang iterasi sebesar 200 maka diperoleh estimasi parameter sebagai berikut,

| Parameter      | Estimate    | <b>SE</b> Estimate |
|----------------|-------------|--------------------|
| $_{\rm B0}$    | 0,923252    | 0,0050351          |
| B1             | $-0,001233$ | 0,0006255          |
| B <sub>2</sub> | $-0,001224$ | 0,0001701          |
| B <sub>3</sub> | $-0,002472$ | 0,0002208          |
| B <sub>4</sub> | 0,001444    | 0,0017466          |
| B <sub>5</sub> | $-0,000003$ | 0,0000038          |
| B <sub>6</sub> | $-0,000003$ | 0,0000009          |
| B7             | 0,000006    | 0,0000007          |
| <b>B8</b>      | $-0,000031$ | 0,0000217          |

Tabel 4.4 Model Regresi Kuadratik dengan Iterasi Gauss-Newton<br>Parameter Estimate SE Estimate

dengan MSE sebesar 0,013133 dan nilai  $R^2$  sebesar 43,59 % serta nilai R sebesar 0,99136. Hasil iterasi Gauss-Newton menghasilkan estimasi parameter yang tidak jauh berbeda dengan menggunakan metode OLS. Menggunakan metode OLS dapat diketahui parameter yang signifikan dalam model regresi. Berikut adalah hasil regresi kuadratik dengan estimasi parameter dengan menggunakan metode OLS.

| Parameter      | Estimasi    | <b>SE</b> Estimasi | T            | P        |
|----------------|-------------|--------------------|--------------|----------|
| $B_0$          | 0,923252    | 0,005035           | 183,360000   | 0,000000 |
| B <sub>1</sub> | $-0,001233$ | 0,000626           | $-1,970000$  | 0,049000 |
| B <sub>2</sub> | $-0,001224$ | 0,000170           | $-7,190000$  | 0,000000 |
| $B_3$          | $-0,002472$ | 0,000221           | $-11,190000$ | 0,000000 |
| $B_4$          | 0,001444    | 0,001747           | 0,830000     | 0,408000 |
| B <sub>5</sub> | $-0,000003$ | 0,000004           | $-0,830000$  | 0,409000 |
| $B_6$          | $-0,000003$ | 0,000001           | $-3,620000$  | 0,000000 |
| $B_7$          | 0,000006    | 0,000001           | 9,170000     | 0,000000 |
| $B_8$          | $-0,000031$ | 0,000022           | $-1,410000$  | 0,158000 |

**Tabel 4.5** Model Regresi Kuadratik dengan Metode OLS

Berdasarkan tabel 4.5 diperoleh bahwa parameter  $B_4$ ,  $B_5$  dan  $B_8$  tidak signifikan pada tingkat keyakinkan 95%. Tidak hanya itu, ketika parameter  $B_4$ ,  $B_5$  dan  $B_8$  dikeluarkan, hal ini menyebabkan parameter B1 menjadi tidak signifikan. Setelah didapatkan model dengan parameter yang telah signifikan, selanjutnya dihitung  $R^2$  dan MSEnya. Diperoleh  $R^2$  sebesar 40,1% dan MSE sebesar 0,0139.

#### **b. Regresi eksponensial**

 Regresi non-linier ke 2 yang digunakan dalam penelitian ini adalah regresi eksponensial. Model regresi eksponensial menyatakan hubungan antara prediktor dan respon berupa kurva

eksponen. Berikut adalah model regresieksponensial untuk data PT. A.

### $OE = \beta_0 \exp(\beta_1 DTOperasi + \beta_2 DTProses + \beta_2 DTTeknik)$  $+ \beta_{4}DTMaterial$  + e

Model yang telah diperoleh selanjutnya dilakukan estimasi parameter. Estimasi parameter model regresi eksponensial menggunakan metode Gauss-Newton. Berikut hasil estimasinya.

| Parameter      | Estimate   | <b>SE</b> Estimate |
|----------------|------------|--------------------|
| $B_0$          | 0,92625    | 0,00499            |
| $B_1$          | $-0,00216$ | 0,00035            |
| B <sub>2</sub> | $-0,00222$ | 0,00011            |
| $B_3$          | $-0,00138$ | 0,00020            |
| $B_4$          | $-0,00095$ | 0,00099            |

**Tabel 4.6** Model Regresi Eksponensial dengan Iterasi Gauss-Newton

dari hasil *running* estimasi parameter diperoleh MSE sebesar 0,014520 dan  $R^2$  sebesar 37,37%. Model regresi eksponensial dapat menggunakan metode OLS dalam estimasi parameternya. Langkah awal yang perlu dilakukan dalam mengstimasi parameter regresi eksponensial dengan metode OLS adalah dengan mentransformasi persamaan regresi eksponensial menjadi bentuk regresi linier. Berikut adalah hasil transformasi persamaan regresi eksponensial menjadi regresi linier.

# $OE^* = \beta_0^*$  $+ \beta_A DTMaterial + e$

dimana  $OE^*$  merupakan logaritma natural dari OE dan  ${\beta_0}^*$ merupakan logaritma natural dari  $\beta_0$ . Selanjutnya dilakukan metode OLS untuk estimasi parameternya. Berikut adalah hasil estimasi parameter dengan metode OLS.

| Parameter | Estimasi    | SE Estimasi | т            | P        |
|-----------|-------------|-------------|--------------|----------|
| $B_0^*$   | $-0,087376$ | 0,006944    | $-12,580000$ | 0.000000 |
| $B_1$     | $-0,002246$ | 0,000346    | $-6,500000$  | 0,000000 |
| $B_2$     | $-0,002325$ | 0,000110    | $-21,190000$ | 0,000000 |
| $B_3$     | $-0,001064$ | 0,000194    | $-5,480000$  | 0,000000 |
| $B_4$     | $-0,001051$ | 0,001220    | $-0,860000$  | 0,389000 |

**Tabel 4.7** Model Regresi Eksponensial dengan Metode OLS

Berdasarkan tabel 4.7 terlihat bahwa  $B_4$  tidak signifikan pada tingkat keyakinan 95%. Selanjutnya dihitung *R 2* dan MSE model regresi yang tanpa  $B_4$ . Diperoleh  $R^2$  sebesar 32,8% dan MSE sebesar 0,0310.

#### **c. Regresi** *convex type* **1**

 Model regresi non-linier selanjutnya adalah model regresi *convex type* 1. Model regresi *convex type* 1 memiliki persamaan sebagai berikut.

$$
\widehat{OE} = 1 / (1 + \beta_1 DTOperasi + \beta_2 DTProse + \beta_3 DTTeknik
$$
  
+  $\beta_4 DTMateriaI$ )

Dalam menentukan parameternya, model regresi *convex type* 1 juga menggunakan metode Gauss-Newton. Berikut adalah hasil estimasi parameternya.

| Parameter      | Estimate | <b>SE</b> Estimate |
|----------------|----------|--------------------|
| $B_1$          | 0,00350  | 0,00056            |
| B <sub>2</sub> | 0,00352  | 0,00015            |
| $B_3$          | 0,00341  | 0,00031            |
| B4             | 0,00364  | 0,00145            |

**Tabel 4.8** Model Regresi *Convcex Type* 1 dengan Iterasi Gauss-Newton

dari hasil *runnig* estimasi parameter juga diperoleh MSE sebesar 0,017282 dan  $R^2$  sebesar 25,39%. Sama halnya dengan regresi nonlinier sebelumnya, regresi *convex type* 1 juga dapat menggunakan metode OLS dalam estimasi parameternya. Dalam estimasi parameternya perlu dilakukan transformasi dari persamaan regresi *convex type* 1 menjadi regregsi linier sederhana. Berikut adalah hasil transformasinya.

# $OE^* = \beta_1 DTOperasi + \beta_2 DTProses + \beta_2 DTPeknik$  $+ \beta_{4}DTMaterial + e$

dimana  $OE^* = \frac{1}{\Omega}$  $\frac{1}{OE}$  – 1. Setelah diperoleh persamaan regresi linier, selanjutnya dilakukan metode OLS. Berikut adalah hasil estimasi parameter dengan menggunakan metode OLS.

|                | <b>Tabel 4.5</b> NOGET Regrest Convex 1 ype 1 Gengan Nictoge OLS |                                |          |         |  |
|----------------|------------------------------------------------------------------|--------------------------------|----------|---------|--|
|                |                                                                  | Parameter Estimasi SE Estimasi |          |         |  |
| $B_1$          | 0,00382                                                          | 0,00070                        | 5,46000  | 0,00000 |  |
| B <sub>2</sub> | 0,00440                                                          | 0,00019                        | 22,73000 | 0,00000 |  |
| $B_3$          | 0,00223                                                          | 0,00038                        | 5,84000  | 0,00000 |  |
| $B_4$          | 0,00407                                                          | 0,00247                        | 1,65000  | 0,09900 |  |

**Tabel 4.9** Model Regresi *Convex Type* 1 dengan Metode OLS

Berdasarkan tabel 4.9 terlihat bahwa  $B_4$  tidak signifikan pada tingkat keyakinan 95%. Selanjutnya dihitung *R 2* dan MSE model regresi yang tanpa B<sub>4</sub>. Diperoleh  $R^2$  sebesar 16,73% dan MSE sebesar 0,131.

#### **d. Perbandingan regresi non-linier**

 Jika dibandingkan dengan kreteria pembanding yang digunakan, yaitu MSE dan  $R^2$  dengan estimasi parameter menggunakan iterasi Gauss-Newton serta pada kondisi nilai parameter awal 0 dan maksimum iterasi Gauss-Newton sebesar 200 maka diperoleh hasil sebagai berikut.

| Jenis Regresi Non-linier | MSE      | $\mathbb{R}^2$ |
|--------------------------|----------|----------------|
| kuadratik                | 0,013133 | 43,59%         |
| eksponensial             | 0.014520 | 37,37%         |
| convex type 1            | 0.017282 | 25,39%         |

**Tabel 4.10** Perbandingan Regresi Non-linier dengan Iterasi Gauss-Newton

Berdasarkan tabel 4.10 terlihat bahwa regresi non-linier kuadratik memiliki hasil yang lebih baik jika dibandingkan dengan regresi non-linier eksponensial dan *convex type* 1 jika menggunakan iterasi Gauss-Newton dalam estimasi parameternya. Hal ini disebabkan karena nilai MSE dan *R* 2 model regresi non-linier kuadratik menghasilkan MSE terkecil dan *R* 2 terbesar. Nilai kreteria pembanding ketiga model tersebut diperoleh pada iterasi ke 2 untuk model regresi non-linier kuadratik, iterasi ke 11 unutk model regresi non-linier eksponensial dan iterasi ke 13 unutk model regresi nonlinier *convex type* 1.

 Perbandingan regresi non-linier dengan menggunakan metode OLS dalam estimasi parameter menghasilkan hasil sebagai berikut.

| Jenis Regresi Non-linier | <b>MSE</b> | $\boldsymbol{R}^2$ |
|--------------------------|------------|--------------------|
| kuadratik                | 0,0139     | 40,1%              |
| eksponensial             | 0.0310     | 32,8%              |
| convex type 1            | 0,1310     | 16,73%             |

**Tabel 4.11** Perbandingan Regresi Non-linier dengan Metode OLS

Berdasarkan tabel 4.11 terlihat bahwa regresi non-linier kuadratik memiliki hasil yang lebih baik jika dibandingkan dengan regresi non-linier eksponensial dan *convex type* 1 dengan menggunakan metode OLS dalam estimasi parameter. Baik menggunakan iterasi

Gauss-Newton maupun OLS dihasilkan bahwa model regresi kuadratik menghasilkan hasil yang lebih baik.

#### **4.3** *Support Vector Regression* **(SVR)**

*Support Vector Regression* (SVR) bertujuan untuk mendapatkan hasil yang bersifat global optimum. Namun dalam penentuan parameternya terdapat banyak metode. Berikut dengan menggunakan metode *trial and error* untuk mendapatkan parameter yang optimum. *Support Vector Regression* (SVR) memiliki 3 parameter yakni epsilon, gamma, dan cost (C). Ketiga parameter tersebut akan dikominasikan sehingga mendapatkan  $R^2$  dan MSE model terbaik. Untuk mempermudah pemilihan nilai parameter, nilai parameter epsilon ditentukan terlebih dahulu dengan rentang nilai awal yang digunakan pada parameter epsilon adalah 0 sampai 1. Berikut adalah hasilnya.

| epsilon | $R^2(\% )$ | <b>MSE</b> |
|---------|------------|------------|
| 0,1     | 32,37      | 0,0166     |
| 0,2     | 35,88      | 0,0157     |
| 0,3     | 37,62      | 0,0153     |
| 0,4     | 38,33      | 0,0151     |
| 0,5     | 37,29      | 0,0154     |
| 0,6     | 34,55      | 0,0160     |
| 0,7     | 29,82      | 0,0172     |
| 0,8     | 23,40      | 0,0188     |
| 0,9     | 15,05      | 0,0280     |
| 1,0     | 2,33       | 0,0456     |

**Tabel 4.12** *Running* Parameter Epsilon

 Sesuai hasil yang terdapat pada tabel 4.12 diperoleh nilai optimum dari parameter epsilon yakni berkisar pada nilai 0,3 sampai 0,4 berdasarkan nilai  $R^2$  dan MSE dimana parameter cost (C) dan gamma ditetapkan *default*. Selanjutnya dengan menggunakan cara yang sama diperoleh parameter cost (C) dan gamma. Untuk parameter cost (C) nilai rentang awal ditetapkan antara 50 sampai 500 sedangkan untuk nilai gamma ditetapkan rentang awal antara 0,25 sampai 300. Setelah diperoleh rentang optimum ketiga parameter maka rentang yang diperoleh dikombinasikan untuk memperoleh nilai  $R^2$  tertinggi dan MSE terkecil. Berikut adalah tabel kombinasi dan pemilihan parameter SVR.

|         | Parameter     |          | $R^2(\%)$ | MSE    |
|---------|---------------|----------|-----------|--------|
| epsilon | $\cos(t)$ (C) | gamma    |           |        |
| 0,4000  | 1,0000        | 0,2500   | 38,3341   | 0,0151 |
| 0.3900  | 1,0000        | 0,2500   | 38,3484   | 0,0151 |
| 0,3200  | 1,0000        | 0,2500   | 37,9208   | 0,0152 |
| 0.3100  | 1,0000        | 0,2500   | 37,7835   | 0,0152 |
| 0.3000  | 1,0000        | 0,2500   | 37,6244   | 0,0153 |
| 0,4000  | 2,0000        | 0,2500   | 38,9638   | 0,0149 |
| 0,4000  | 16,0000       | 0,2500   | 39,1573   | 0,0149 |
| 0,4000  | 40,0000       | 0,2500   | 39,2982   | 0,0149 |
| 0,4000  | 120,0000      | 0,2500   | 39,4499   | 0,0148 |
| 0,4000  | 160,0000      | 0,2500   | 39,4405   | 0,0148 |
| 0,4000  | 120,0000      | 0,5000   | 40,0407   | 0,0147 |
| 0,4000  | 120,0000      | 0,7500   | 40,1475   | 0,0147 |
| 0,4000  | 120,0000      | 1,0000   | 40,1370   | 0,0147 |
| 0,3000  | 120,0000      | 16,0000  | 42,9783   | 0,0140 |
| 0,3000  | 120,0000      | 64,0000  | 44,4683   | 0,0136 |
| 0,3000  | 120,0000      | 256,0000 | 46,6018   | 0,0131 |
| 0.3000  | 200,0000      | 256,0000 | 46,6576   | 0,0131 |
| 0,3000  | 250,0000      | 256,0000 | 46,6795   | 0,0131 |
| 0,3000  | 300,0000      | 256,0000 | 46,7007   | 0,0130 |
| 0,3000  | 400,0000      | 256,0000 | 46,7131   | 0,0130 |

**Tabel 4.13** Pemilihan Parameter SVR

Tabel 4.13 merupakan nilai parameter yang digunakan dalam SVR. Terlihat bahwa nilai parameter terbaik yang diperoleh adalah epsilon sebesar 0,3, gamma sebesar 256, dan cost (C) sebesar 400 dengan  $R^2$  sebesar 46,71% dan MSE model sebesar 0,013. Sedangnkan untuk nilai R dari model SVR dengan nilai parameter epsilon sebesar 0,3, gamma sebesar 256, dan cost (C) sebesar 400 adalah 0,992642. Berikut adalah *plot* nilai prediksi dari SVR dan nilai OE.

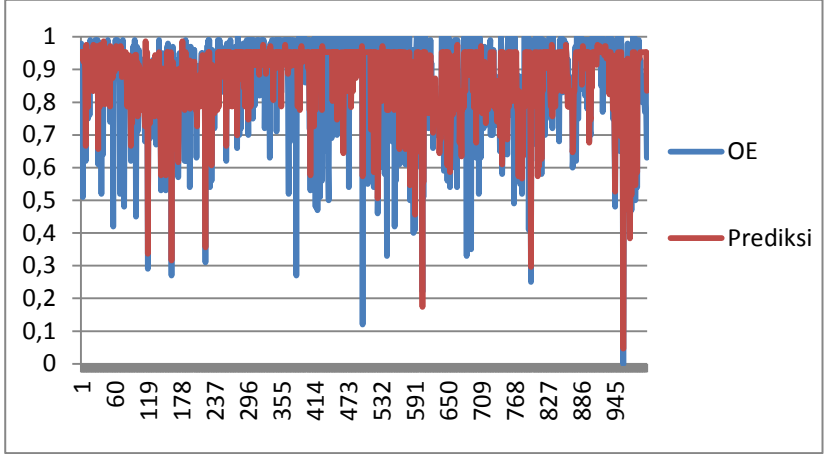

**Gambar 4.4** *Plot* Nilai OE dan Prediksi SVR

Berdasarkan tabel 4.4 terlihat bahwa hasil prediksi SVR dengan menggunakan metode *trial and error* masih belum optimum dan masih ada kemungkinan nilai *R* 2 yang diperoleh ditingkatkan dan MSE model diturunkan jika nilai parameter diganti-ganti. Untuk medote *trial and error*, nilai para-meter tersebutlah yang terbaik. Oleh karena estimasi parameter yang diperoleh pada metode *trial and error* masih dapat ditingkatkan untuk *R* 2 dan diturunkan untuk MSE modelnya, maka dalam estimasi parameter model SVR dapat dilakukan dengan metode *genetic algorithm* (GA) yang dikenal dengan SVR-GA. Estimasi parameter yang diperoleh pada metode

*trial and error* akan digunakan sebagai nilai awal pada estimasi parameter dengan menggunakan metode GA.

# **4.4** *Support Vector Regression-Genetic Algorithm* **(SVR-GA)**

 Setelah dilakukan SVR dengan estimasi parameter menggunakan *tiral dan error*, langkah selanjutnya adalah mendapatkan parameter SVR dan menghitung  $R^2$  dan MSE dengan algoritma genetika. Dalam algoritma genetika pada SVR-GA memiliki tujuan untuk mendapatkan parameter dengan *R* 2 meningkat pada model SVR hingga konvergen. Langkah awal yang dilakukan adalah menginisialisasi kromosom sebanyak 100 dimana setiap kromosom memiliki tiga gen. Tiga gen ini meruapakan parameter dari model SVR. Nilai awal model SVR adalah epsilon = 0,3; gamma = 256; dan cost  $(C)$  = 400. Berikut ilustrasi kromosomnya

$$
Kromosom \qquad 0,3 \qquad 256 \qquad 400
$$

**Gambar 4.5** Salah Satu Kromosom yang Merupakan Parameter Model SVR

Gambar 4.5meruapakan salah satu kromosom yang dibentuk dari estimasi parameter model SVR dengan *trial and error*. Parameter tersebut digunakan kembali dengan menggunakan algoritma genetika. Kromosom yang terbentuk akan menjalani proses seleksi *roulette*, *crossover singlepoint* dan *elsitisme* dengan kromosom lain untuk mendapatkan parmeter model SVR yang memaksimumkan *R* 2 hingga konvergen.

Sebelum melewati tahapan di atas, terlebih dahulu dihitung nilai *fitness* berdasarkan kromosom-kromosom yang terbentuk. Fungsi objektif yang ingin dicapai pada penelitian ini adalah parameter SVR yakni epsilon, gamma, dan cost (C) dan yang menjadi nilai *fitness* adalah nilai *R* <sup>2</sup>sehingga parameter yang dipilih sebagai parameter SVR merupakan parameter yang memaksimumkan *R* 2 . Contoh nilai *fitness* yang diperoleh dari algoritma

.

genetika adalah sebagai berikut (contoh menggunakan koefisien determinasi  $(R^2)$  dari regresi linier sederhana).

| Populasi ke-   |        | <b>Kromosom</b> |            |        |       |  |
|----------------|--------|-----------------|------------|--------|-------|--|
|                | 0.1101 | 0.35620         | $-0.3692$  | 3.2659 | 0,589 |  |
|                |        |                 |            |        | 0,537 |  |
| $\overline{2}$ | 0.1206 | 0.45602         | $-0.2369$  | 3.3692 |       |  |
| ٠<br>٠         |        |                 |            |        |       |  |
| 100            | 0.1869 | 0.46256         | $-0.26354$ | 3.2695 | 0,593 |  |

**Tabel 4.14** Contoh Nilai *Fitness* Untuk Masing-Masing Kromosom

Berdasarkan tabel 4.14 diperoleh nilai *fitness* yangterdapat pada setiap kromosom memiliki nilai yang berbeda-beda. Nilai *fitness* tersebut akan menjadi acuan dalam melakukan proses *roulette wheel* dan *crossover* hingga diperoleh nilai *fitness* terbaik.

 Dalam melakukan seleksi terdapat beberapa metode seleksi yang dapat digunakan. Dalam penelitian ini menggunakan seleksi *roulette wheel.* Seleksi *roulette wheel* merupakan salah satu cara dalam penentuan induk kromosom yang akan melakukan pindah silang. Induk yang terpilih dalam seleksi *roulette wheel* melibatkan nilai *fitness* relatif dan *fitness* komulatif. Berikut adalahcontoh nilai *fitness* relatif dan *fitness* komulatif.

| Tuber 1810 Comon Pulai P <i>inos R</i> enan Gan Romanii |        |                                     |                        |  |  |
|---------------------------------------------------------|--------|-------------------------------------|------------------------|--|--|
| <b>Populasi</b>                                         |        | <b>Fitness</b> Fitness Relatif (rk) | Fitness Komulatif (kk) |  |  |
|                                                         | 0,0569 | 0,003597895                         | 0,003695147            |  |  |
|                                                         | 0.5684 | 0,01678924                          | 0,01869524             |  |  |
| ٠<br>÷                                                  |        |                                     |                        |  |  |
| 100                                                     | 0.5769 | 0,020491308                         |                        |  |  |

**Tabel 4.15** Contoh Nilai *Fitness* Relatif dan Komulatif

Setelah diperoleh nilai *fitness* relatif dan komulatif, selanjutnya adalah membangkitkan populasi dengan bilangan random antara 0 dan 1 sebanyak 100. Bilangan random ini digunakan sebagai pembanding untuk setiap individu apakah individu tersebut layak menjadi individu baru atau tidak. Berikut adalah contoh bilangan random yang dibangkitkan.

| іханчоні                    |                               |                        |
|-----------------------------|-------------------------------|------------------------|
| N0                          | <b>Fitness Komulatif (kk)</b> | <b>Bilangan Random</b> |
|                             | 0,002731464                   | 0,499084               |
| $\mathcal{D}_{\mathcal{A}}$ | 0,017759844                   | 0,009868               |
|                             |                               |                        |
| 100                         |                               | 0,051255               |

**Tabel 4.16** Contoh Perbandingan *Fitness* Komulatif dengan Bilangan Random

Pada tabel 4.16, bilangan random pertama sama dengan 0,499084 lebih besar apabila dibandingkan dengan nilai *fitness*  komulatif pertama  $(k_1)$  yakni sebesar 0,002731. Sehingga kromosom pertama tidak bisa menjadi individu baru. Pada individu kedua terdapat bilangan random sama dengan 0,009868 yang kurang dari *fitness* komulatif kedua  $(k_2)$  yakni sebesar 0,017759. Sehingga individu kedua terpilih menjadi individu baru.

Selain menggunakan *roulette wheel* dalam memperoleh solusi terbaik juga bisa dilakukan dengan metode *crossover* (pindah silang). *Crossover* melibatkan dua kromosom induk yang akan membentuk dua kromosom anak. Metode *crossover* yang digunakan pada penelitian Tugas Akhir ini adalah *single point crossover*  (pindah silang satu titik). Langkah pertama yang dilakukan adalah menentukan titik *crossover* pada kromosom induk. Penentuan titik ini melibatkan probabilitas pindah silang dan bilangan random. Misalkan probabilitas pindah silang sebesar Ps= 0,8, apabila bilangan random yang dibangkitkan lebih kecil dari probabilitas pindah silangmaka induk yang terpilih dari individu satu dan dua

akan dikawinkan dan keturunannya akan menjadi individu baru. Salah satu contoh pindah silang pada penelitian ini adalah sebagai berikut.

| Induk | 0,1236 | 0,4036 | $-0,1236$ | 4,2654 |
|-------|--------|--------|-----------|--------|
| Induk | 0,1125 | 0,2636 | $-0,2236$ | 3,2621 |
| Anak  | 0,1236 | 0,4036 | $-0,2236$ | 3,2621 |
| Anak  | 0,1125 | 0,2636 | $-0,1236$ | 4.2654 |

**Gambar 4.6** Contoh Kromosom Induk yang Akan Melakukan Pindah Silang

Pada gambar 4.6 merupakan kromosom induk dan kromosom anak hasil pindah silang. Misalnya, setelah bilangan random dibangkitkan, ternyata nilai bilangan random lebih kecil dari Ps saat terletak pada titik kedua, maka kromosom induk akan menghasilkan anak yang telah berpindah silang antara kedua kromosom induknya.

Setelah tahpan tersebut dilakukan, maka akan diperoleh nilai *fitness* yang konvergen. Berdasarkan hasil *running program*, nilai *fitness* konvergen pada saat nilai *fitness-*nya sebesar 0,5248. Pada nilai ini pula merupakan nilai maksimum dari nilai *fitness*. Parameter yang didapatkan dari hasil algoritma genetika untuk data asli antara lain epsilon sebesar 0,38939, gamma sebesar 269 dan cost (C) sebesar 406. Parameter-parameter tersebut yang akan menjadi model diskriminan dari hasil algoritma genetika dengan *R* 2 sebesar 0,5248 atau 52,48% dan MSE sebesar 0,011289 serta nilai R sebesar 0,99275.

Berikut adalah tahapan algoritma genetika pada data PT. A. Salah satu kromosom awal yang direpresentasikan disisipi dengan kromosom yang merupakan parameter-parameter dari SVR.

Kromosom-kromosom yang telah direpresentasikan dihitung nilai *fitness*-nya dan selanjutnya akan menjalani proses seleksi *roulette*  dan *crossover single point*. Nilai-nilai *fitness* dari masing-masing individu antara lain sebagai berikut.

| Populasi<br>ke-     | o<br>$\circ$<br><b>Kromosom</b> | <b>Nilai</b><br><b>Fitness</b> |
|---------------------|---------------------------------|--------------------------------|
| 1                   | 400<br>0.3<br>256               | 0,4671                         |
| $\overline{c}$      | 0.3023<br>259<br>401            | 0,4698                         |
| ٠<br>٠<br>$\bullet$ | .<br>.<br>$\cdots$              | ٠<br>٠<br>٠                    |
| 100                 | 0.38939<br>269<br>406           | 0,5248                         |

**Tabel 4.17** Nilai *Fitness* Untuk Masing-Masing Kromosom

Setelah nilai *fitness* tiap individu didapat, maka selanjutnya akan menjalani proses seleksi *roulette* dan *crossover single point.* Untuk mendapatkan *fitness* terbaik. Berdasarkan iterasi-iterasi yang telah dilakukan, didapatkan parameter-parameter yang telah disebutkan sebelumnya.

# **4.4 Perbandingan Metode Regresi Non-linier, SVR dan SVR-GA**

Ketiga metode memberikan hasil yang berbeda untuk setiap kreteria kinerja. Untuk mengetahui metode terbaik maka dilakukan perbandingan pada ketiga metode tersebut. Berikut adalah perbandingan ketiga metode yang digunakan dalam penelitian Tugas Akhir ini.

| Metode            | <b>MSE</b> | $\mathbb{R}^2$ |
|-------------------|------------|----------------|
| Regresi kuadratik | 0,013133   | 43,59%         |
| <b>SVR</b>        | 0,013000   | 46.71%         |
| <b>SVR-GA</b>     | 0,011289   | 52,48%         |

**Tabel 4.18** Perbandingan Metode Regresi Kuadratik, SVR dan SVR-GA

Pada tabel 4.18 terlihat bahwa metode SVR-GA menghasilkan nilai  $R^2$  dari model SVR-GA merupakan nilai terbesar jika dibandingkan dengan metode lain. Untuk MSE metode SVR-GA memiliki nilai terkecil jika dibandingkan dengan metode lain. Sesuai dengan yang dikemukakan oleh Zhikun Xu, Yabin Gao dan Yingying Jin tahun 2014 bahwa metode SVR-GA menghasilkan nilai  $R<sup>2</sup>$  dan MSE yang lebih baik.

(*Halaman ini sengaja dikosongkan)* 

### **BAB V KESIMPULAN DAN SARAN**

### **5.1 Kesimpulan**

Berdasarkan hasil analisis dan pembahasan yang dipaparkan pada bab sebelumnya, diambil beberapa kesimpulan sebagai berikut.

- 1. Analisis dengan menggunakan metode regresi non-linier kuadratik menghasilkan *R* 2 sebesar 43,59% dan MSE model sebesar 0,013133.
- 2. Analisis regresi dengan menggunakan metode SVR mrnghasilkan  $R^2$  sebesar 46,7131 % dan MSE model sebesar 0,0130 dengan parameter epsilon = 0.3; gamma = 256; dan  $cost (C) = 400.$
- 3. Untuk analisis dengan menggunakan metode SVR-GA diperoleh parameter epsilon =  $0,38939$ ; gamma =  $269$ ; dan  $\text{cost}$  (C) = 406.  $R^2$  dan MSE model untuk parameter tersebut adalah sebesar 52,48% dan 0,011289.
- 4. Perbandingan untuk metode regresi non-linier, SVR dan SVR-GA menyimpulkan bahwa metode SVR-GA menghasilkan hasil yang lebih baik. Hal tersebut terbukti bahwa metode SVR-GA menghasilkan  $R^2$  sebesar 52,48% yang lebih besar dari metode lain dan MSE model sebesar 0,011289 yang lebih kecil jika dibangdingakn dengan metode lain.

# **5.2 Saran**

Saran untuk penelitian selanjutnya adalah menggunakan data terbaru dan memilih metode yang lebih tepat agar mendapatkan  $R<sup>2</sup>$  dan MSE yang lebih baik. Variabel yang dapat ditambah-kan antara lain variabel lingkungan seperti suhu dan kondisi cuaca, untuk variabel yang mungkin berkaitan adalah variabel hari raya yang memiliki pengaruh pada jadwal kerja pegawai. Selain itu, disarankan juga untuk lebih memahami divsi *performace* pada sebuah perusahaan.

*(Halaman ini sengaja dikosongkan)* 

#### **DAFTAR PUSTAKA**

- Chang, C. C., & Lin, C. J. (2001). *LIBSVM: A library for support vector machines*. Department of Computer Science and Information Engineering, National Taiwan University. http://www.csie.ntu.edu.tw/cjlin/papers/libsvm.pdf. (Retrieved 20 May 2004.)
- Chen, K. Y., & Wang, C. H. (2005). *Support vector regression with genetic algorithms in forecasting tourism demand*. Taiwan: Department of Business Administration.
- Chtioui, Y., Bertrand, D., & Barba, D. (1998). *Feature selection by a genetic algorithm application to seed discrimination by artificial vision*. Journal of Science: Food and Agriculture, 76, 77–86.
- Cristianini, N., & Shawe-Taylor, J. (2000). *An introduction to support vector machines and other kernel-based learning methods*. Cambridge, UK: Cambridge University Press.
- Cybenko, G. (1989). *Approximation by superpositions of a sigmoidal function*. Mathematical Control Signal System, 2, 303–314.
- Deb, K., & Agrawal, R. B. (1995). *Simulated binary crossover for continuous search space*. Complex Systems, 9(2), 115–148.
- Deb, K., & Goyal, M. (1996). *A combined genetic adaptive search (geneAS) for engineering design*. Computer Science and Informatics, 26(4), 30–45.
- Deb, K., & Kumar, A. (1995). *Real-coded genetic algorithms with simulated binary crossover: Studies on multimodal and multiobjective problems*. Complex Systems, 9(6), 431–454.
- Duan, K., Keerthi, S., & Poo, A. (2001). *Evaluation of simple performance measures for tuning SVM hyperparameters (Technical report)*. Singapore: National University of Singapore, Department of Mechanical Engineering.
- Draper, N. R., & Smith, H. (1998). *Applied Regression Analysis,*  Third Edition*.* Canada: John Wiley & Sons, Inc.
- Goh, C., & Law, R. (2002). *Modeling and forecasting tourism demand for arrivals with stochastic nonstationary seasonality and intervention*. Tourism Management, 23(5), 499–510.
- Goldberg, D. E. (1989). *Genetic algorithms in search, optimization and machine learning*. New York: Addison-Wesley.
- Gunn, S. R. (1997). *Support vector machines for classification and regression*. Southampton, UK: University of Southampton.
- Hiemstra, S. J., & Wong, K. F. (2002). *Factors affecting demand for tourism in Hong Kong*. Journal of Travel and Tourism Marketing, 12(1–2), 43–62.
- Holland, J. H. (1975). *Adaptation in natural and artificial systems*. Cambridge, MA: MIT Press.
- Hornik, K., Stinchcombe, M., & White, H. (1989). *Multilayer feedforward networks are universal approximations*. Neural Networks, 2, 336–359.
- Keerthi, S. S. (2002). *Efficient tuning of SVM hyper-parameters using radius/margin bound and iterative algorithms*. IEEE Transaction on Neural Networks, 13(5), 1225–1229.
- Law, R. (2000). *Back-propagation learning in improving the accuracy of neural network-based tourism demand forecasting*. Tourism Management, 21(4), 331–340.\
- Law, R., & Au, N. (1999). *A neural network model to forecast Japanese demand for travel to Hong Kong*. Tourism Management, 20(1), 89–97.
- Scholkopf, B., Burges, J., & Smola, A. (1999). *Advances in kernel methods: Support vector machine*. Cambridge: MIT Press.
- Scholkopf, B., & Smola, A. J. (2002). *Learning with kernels. Cambridge*: MIT Press.
- Shin, H. J., & Cho, S. (2003). *Fast pattern selection algorithm for support vector classifiers: Time complexity analysis.* In The fourth International Conference on Intelligent Data Engineering and Automated Learning. (pp. 1008–1015). Hong Kong, China.
- Smola, A. J., Murata, N., Scholkopf, B., & Muller, K. (1998). *Asymptotically optimal choice of e–loss for support vector machines*. In Niklasson, L., Boden, M., & Ziemke, T. (Eds.), Proceedings of the Eighth International Conference on Artificial Neural Networks. (pp. 105–110). Skovde, Sweden.
- Smola, A. J., & Scholkopf, B. (1998). *A tutorial on support vector regression*. UK: University of London.
- Suyanto. 2005. *Algoritma Genetika dalam Matlab.* Yogyakarta : Andi Offset.
- Tay, F. E. H., & Cao, L. (2001). *Application of support vector machines in financial time series forecasting*. Omega, 29(4), 309–317.
- Vapnik, V. (1995). *The nature of statistical learning theory*. New York: Springer.
- Vapnik, V. (1998). *Statistical learning theory*. New York: Wiley.
- Vapnik, V., Golowich, S., & Smola, A. (1997). *Support vector method for function approximation, regression estimation and signal processing*. In M. Mozer, M. Jordan, & T. Petsche (Eds.), *Advance in neural information processing system*, Vol. 9 (pp. 281–287). Cambridge, MA: MIT Press.
- Wehrens, R., & Buydens, L. M. C. (1998). *Evolutionary optimization: A tutorial*. Trends in Analytical Chemistry, 17, 193–203.
- Winter, G. (1995). *Genetic Algorithm in Engineering and Computer Science.* Chichester: John Wiley & Sons. Inc.
- Xu, Z., Gao, Y., & Jin, Y. (2014). *Application of an Optimized SVR Model of Machine Learning*. In International Journal of Multimedia and Ubiquitous Engineering Vol.9, No.6 (2014), pp.67-80.
- Zamani. (2013). *Implementasi Algoritma Genetika Pada Struktur Backpropagation Neural Network Untuk Klasifikasi Kanker Payudara.* Surabaya: ITS.

*(Halaman ini sengaja dikosongkan)* 

**LAMPIRAN A** *Function* nilai *fitness* dan syntax program algoritma genetika

| function rsquare = $objfunO(a)$ |                  |                  |                  |                  |                  |                  |                  |
|---------------------------------|------------------|------------------|------------------|------------------|------------------|------------------|------------------|
| $DTO = [0]$                     | $\overline{0}$   | $\mathbf{0}$     | $\boldsymbol{0}$ | $\boldsymbol{0}$ | $\boldsymbol{0}$ | $\boldsymbol{0}$ | $\boldsymbol{0}$ |
| $\boldsymbol{0}$                | $\mathbf{0}$     | $\boldsymbol{0}$ | $\boldsymbol{0}$ | $\boldsymbol{0}$ | $\boldsymbol{0}$ | $\boldsymbol{0}$ | $\boldsymbol{0}$ |
| $\boldsymbol{0}$                | $\overline{0}$   | $\mathbf{0}$     | $\overline{0}$   | $\overline{0}$   | $\overline{0}$   | $\overline{0}$   | $\boldsymbol{0}$ |
| 5                               | $\overline{0}$   | $\boldsymbol{0}$ | $\boldsymbol{0}$ | $\overline{0}$   | $\overline{0}$   | $\overline{0}$   | $\mathbf{0}$     |
| $\mathbf{0}$                    | $\mathbf{0}$     | $\mathbf{0}$     | $\boldsymbol{0}$ | $\overline{0}$   | $\boldsymbol{0}$ | $\boldsymbol{0}$ | $\boldsymbol{0}$ |
| $\boldsymbol{0}$                | $\boldsymbol{0}$ | $\boldsymbol{0}$ | 12               | $\boldsymbol{0}$ | 19               | $\boldsymbol{0}$ | $\boldsymbol{0}$ |
| $\boldsymbol{0}$                | $\boldsymbol{0}$ | $\boldsymbol{0}$ | $\boldsymbol{0}$ | $\boldsymbol{0}$ | $\boldsymbol{0}$ | $\boldsymbol{0}$ | $\boldsymbol{0}$ |
| $\mathbf{0}$                    | $\boldsymbol{0}$ | $\mathbf{0}$     | $\boldsymbol{0}$ | $\boldsymbol{0}$ | $\boldsymbol{0}$ | $\overline{0}$   | $\mathbf{0}$     |
| $\mathbf{0}$                    | $\mathbf{0}$     | $\mathbf{0}$     | $\boldsymbol{0}$ | $\boldsymbol{0}$ | $\boldsymbol{0}$ | $\mathbf{0}$     | $\mathbf{0}$     |
| $\mathbf{0}$                    | $\mathbf{0}$     | $\mathbf{0}$     | $\boldsymbol{0}$ | $\overline{0}$   | $\boldsymbol{0}$ | $\boldsymbol{0}$ | $\mathbf{0}$     |
| $\boldsymbol{0}$                | $\boldsymbol{0}$ | $\mathbf{0}$     | $\boldsymbol{0}$ | $\overline{0}$   | $\boldsymbol{0}$ | $\boldsymbol{0}$ | $\boldsymbol{0}$ |
| $\mathbf{0}$                    | $\mathbf{0}$     | $\mathbf{0}$     | $\boldsymbol{0}$ | $\overline{0}$   | $\boldsymbol{0}$ | $\mathbf{0}$     | $\boldsymbol{0}$ |
| $\mathbf{0}$                    | $\mathbf{0}$     | $\mathbf{0}$     | $\boldsymbol{0}$ | $\overline{0}$   | $\boldsymbol{0}$ | $\mathbf{0}$     | $\mathbf{0}$     |
| $\mathbf{0}$                    | $\mathbf{0}$     | $\mathbf{0}$     | $\boldsymbol{0}$ | $\overline{0}$   | $\mathbf{0}$     | $\mathbf{0}$     | $\boldsymbol{0}$ |
| $\mathbf{0}$                    | $\mathbf{0}$     | $\mathbf{0}$     | $\boldsymbol{0}$ | $\overline{0}$   | $\boldsymbol{0}$ | $\mathbf{0}$     | $\mathbf{0}$     |
| $\mathbf{0}$                    | $\boldsymbol{0}$ | $\overline{0}$   | $\boldsymbol{0}$ | $\overline{0}$   | $\boldsymbol{0}$ | $\boldsymbol{0}$ | $\boldsymbol{0}$ |
| $\mathbf{0}$                    | $\overline{0}$   | $\overline{0}$   | $\boldsymbol{0}$ | $\overline{0}$   | $\boldsymbol{0}$ | $\overline{0}$   | $\boldsymbol{0}$ |
| $\mathbf{0}$                    | $\overline{0}$   | $\overline{0}$   | $\boldsymbol{0}$ | $\overline{0}$   | $\boldsymbol{0}$ | $\overline{0}$   | $\boldsymbol{0}$ |
| $\mathbf{0}$                    | $\mathbf{0}$     | $\overline{0}$   | $\mathbf{0}$     | $\overline{0}$   | $\overline{0}$   | $\mathbf{0}$     | $\boldsymbol{0}$ |
| $\mathbf{0}$                    | $\mathbf{0}$     | $\overline{0}$   | $\boldsymbol{0}$ | $\overline{0}$   | $\boldsymbol{0}$ | $\mathbf{0}$     | $\boldsymbol{0}$ |
| $\boldsymbol{0}$                | $\boldsymbol{0}$ | $\boldsymbol{0}$ | $\boldsymbol{0}$ | $\boldsymbol{0}$ | $\boldsymbol{0}$ | $\boldsymbol{0}$ | $\boldsymbol{0}$ |
| $\boldsymbol{0}$                | $\boldsymbol{0}$ | $\overline{0}$   | $\boldsymbol{0}$ | $\boldsymbol{0}$ | $\boldsymbol{0}$ | $\boldsymbol{0}$ | $\boldsymbol{0}$ |
| $\boldsymbol{0}$                | 12               | $\mathbf{0}$     | $\boldsymbol{0}$ | 10               | $\boldsymbol{0}$ | $\boldsymbol{0}$ | $\boldsymbol{0}$ |
| $\mathbf{0}$                    | $\boldsymbol{0}$ | $\mathbf{0}$     | $\boldsymbol{0}$ | $\overline{0}$   | $\boldsymbol{0}$ | $\boldsymbol{0}$ | $\mathbf{0}$     |
| $\mathbf{0}$                    | $\mathbf{0}$     | $\overline{0}$   | $\boldsymbol{0}$ | $\overline{0}$   | $\boldsymbol{0}$ | 16               | $\boldsymbol{0}$ |
| $\boldsymbol{0}$                | 16               | $\boldsymbol{0}$ | $\boldsymbol{0}$ | $\boldsymbol{0}$ | $\boldsymbol{0}$ | 6                | $\boldsymbol{0}$ |
| $\boldsymbol{0}$                | $\boldsymbol{0}$ | 36               | 12               | $\boldsymbol{0}$ | $\boldsymbol{0}$ | $\boldsymbol{0}$ | $\boldsymbol{0}$ |
| 29                              | 12               | $\boldsymbol{0}$ | $\boldsymbol{0}$ | $\boldsymbol{0}$ | $\overline{0}$   | 6                | $\boldsymbol{0}$ |
| $\boldsymbol{0}$                | $\boldsymbol{0}$ | $\mathbf{0}$     | $\boldsymbol{0}$ | $\overline{0}$   | $\boldsymbol{0}$ | $\boldsymbol{0}$ | $\mathbf{0}$     |
| $\mathbf{0}$                    | $\mathbf{0}$     | $\boldsymbol{0}$ | $\boldsymbol{0}$ | $\overline{0}$   | $\boldsymbol{0}$ | $\boldsymbol{0}$ | $\boldsymbol{0}$ |
| $\boldsymbol{0}$                | $\boldsymbol{0}$ | $\boldsymbol{0}$ | $\boldsymbol{0}$ | $\boldsymbol{0}$ | $\boldsymbol{0}$ | $\boldsymbol{0}$ | $\boldsymbol{0}$ |
| $\mathbf{0}$                    | $\boldsymbol{0}$ | $\overline{0}$   | $\boldsymbol{0}$ | $\overline{0}$   | $\boldsymbol{0}$ | $\boldsymbol{0}$ | $\boldsymbol{0}$ |
| $\mathbf{0}$                    | $\boldsymbol{0}$ | $\boldsymbol{0}$ | $\boldsymbol{0}$ | $\boldsymbol{0}$ | $\boldsymbol{0}$ | $\boldsymbol{0}$ | $\boldsymbol{0}$ |
| $\mathbf{0}$                    | $\boldsymbol{0}$ | $\mathbf{0}$     | $\boldsymbol{0}$ | $\boldsymbol{0}$ | $\boldsymbol{0}$ | $\boldsymbol{0}$ | $\boldsymbol{0}$ |
| $\boldsymbol{0}$                | $\mathbf{0}$     | $\boldsymbol{0}$ | $\boldsymbol{0}$ | $\boldsymbol{0}$ | $\boldsymbol{0}$ | $\boldsymbol{0}$ | $\boldsymbol{0}$ |
| $\boldsymbol{0}$                | $\boldsymbol{0}$ | $\boldsymbol{0}$ | $\boldsymbol{0}$ | $\boldsymbol{0}$ | $\boldsymbol{0}$ | $\boldsymbol{0}$ | $\boldsymbol{0}$ |
| $\mathbf{0}$                    | $\boldsymbol{0}$ | $\overline{0}$   | $\overline{0}$   | $\overline{0}$   | $\overline{0}$   | $\boldsymbol{0}$ | $\mathbf{0}$     |

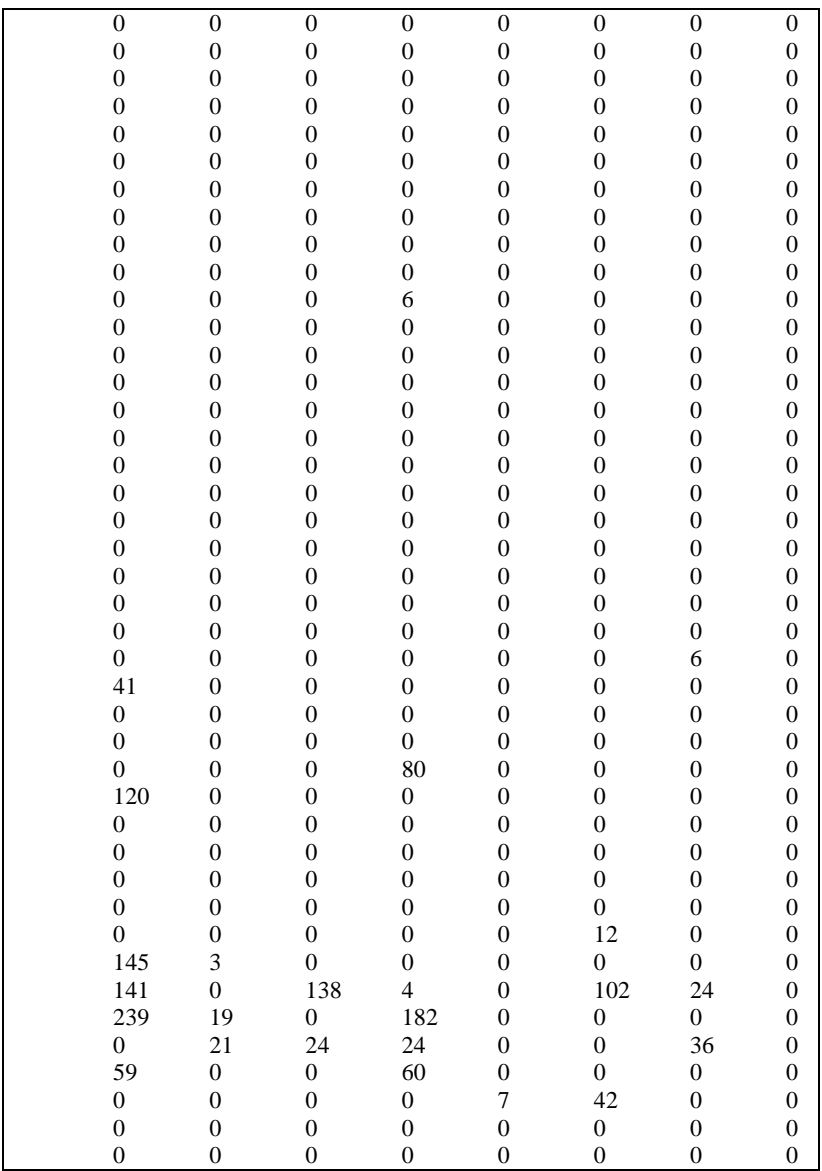

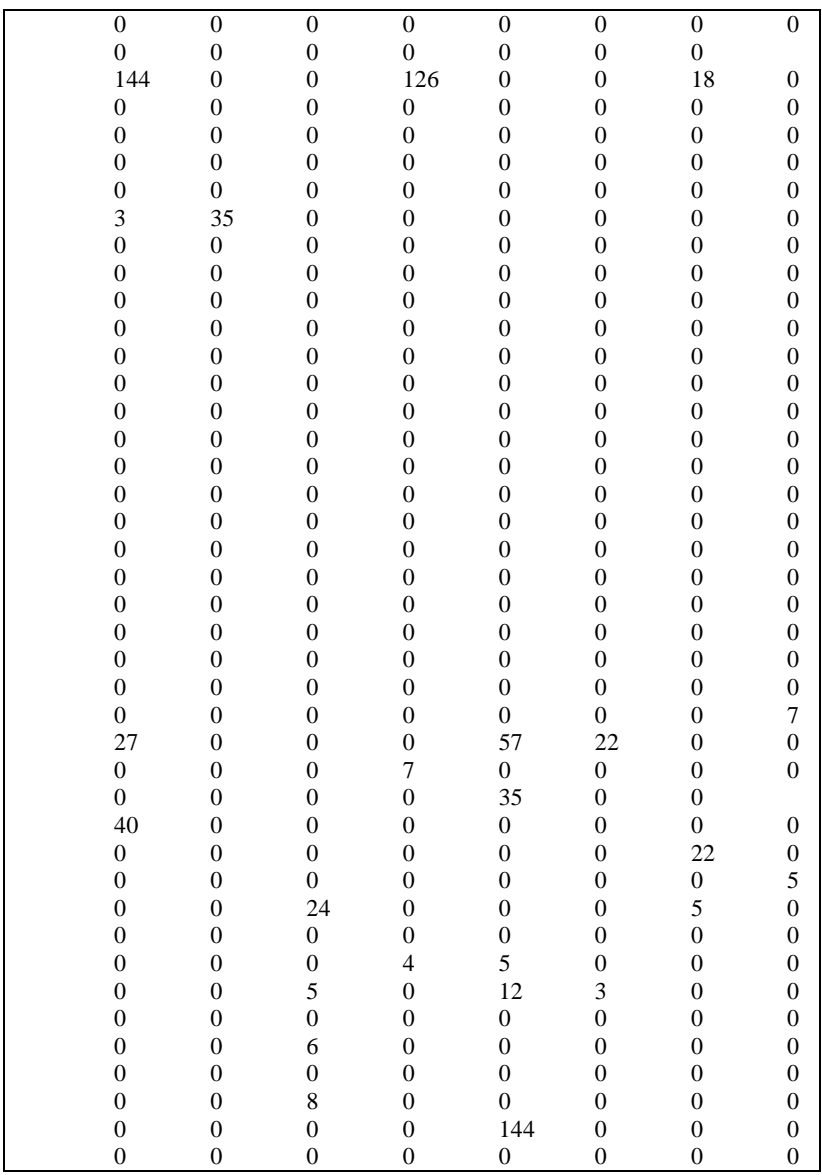
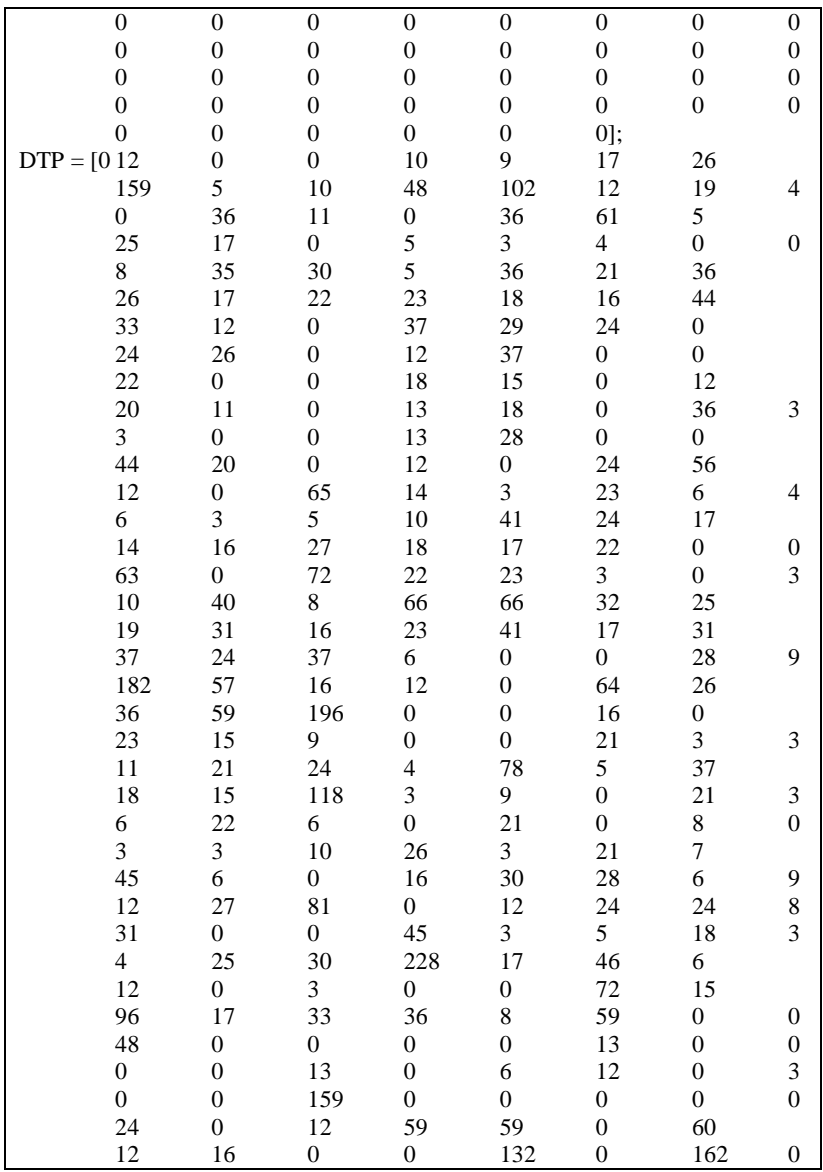

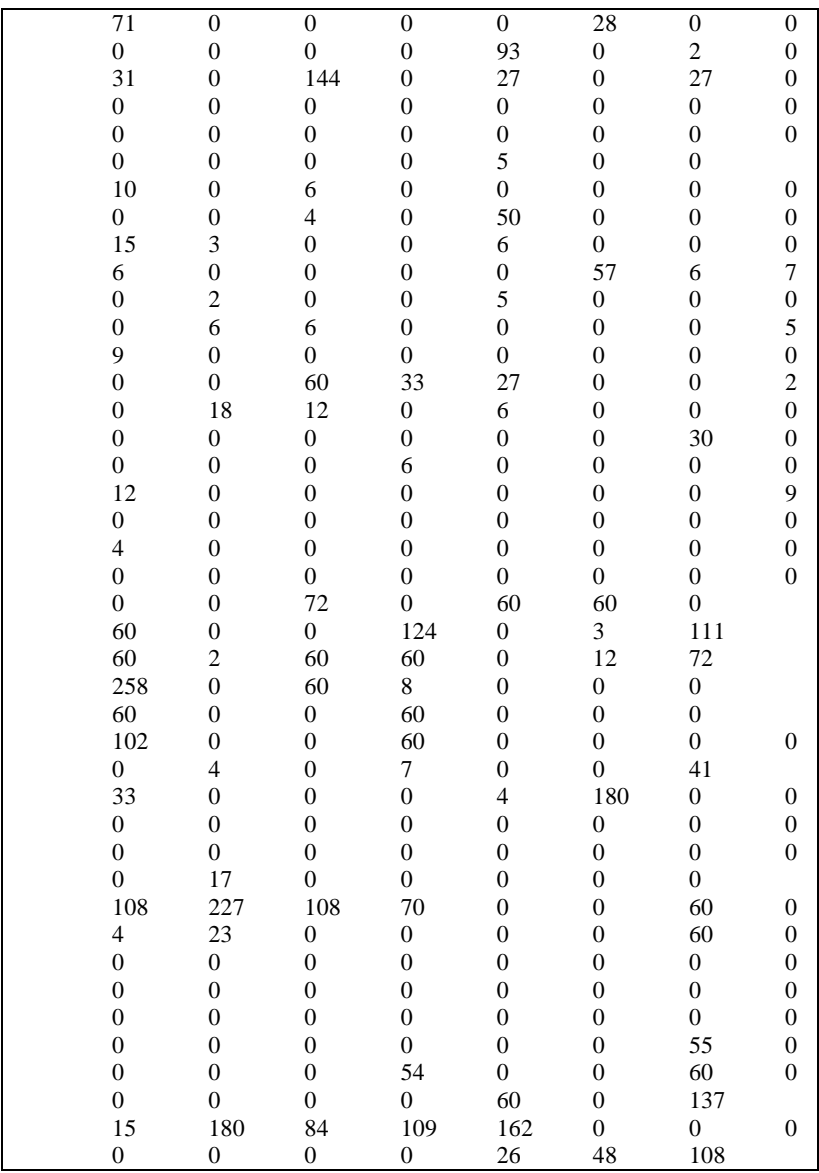

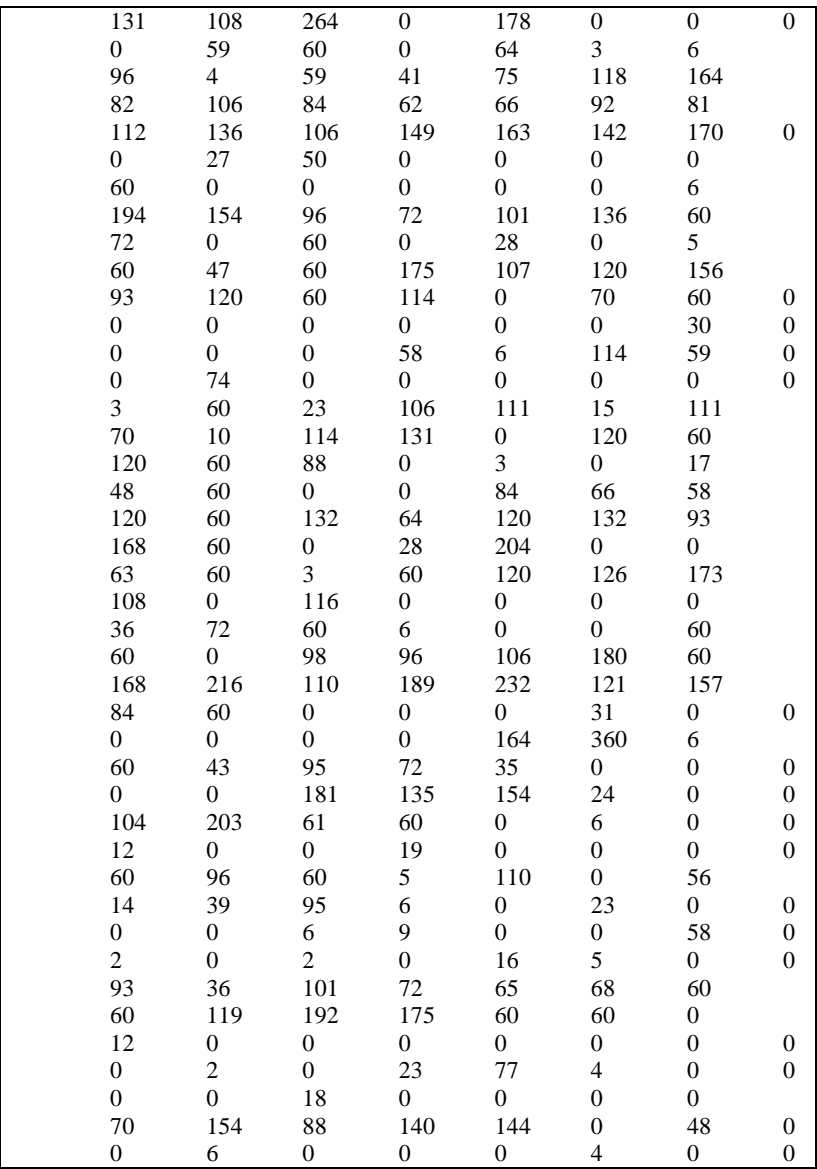

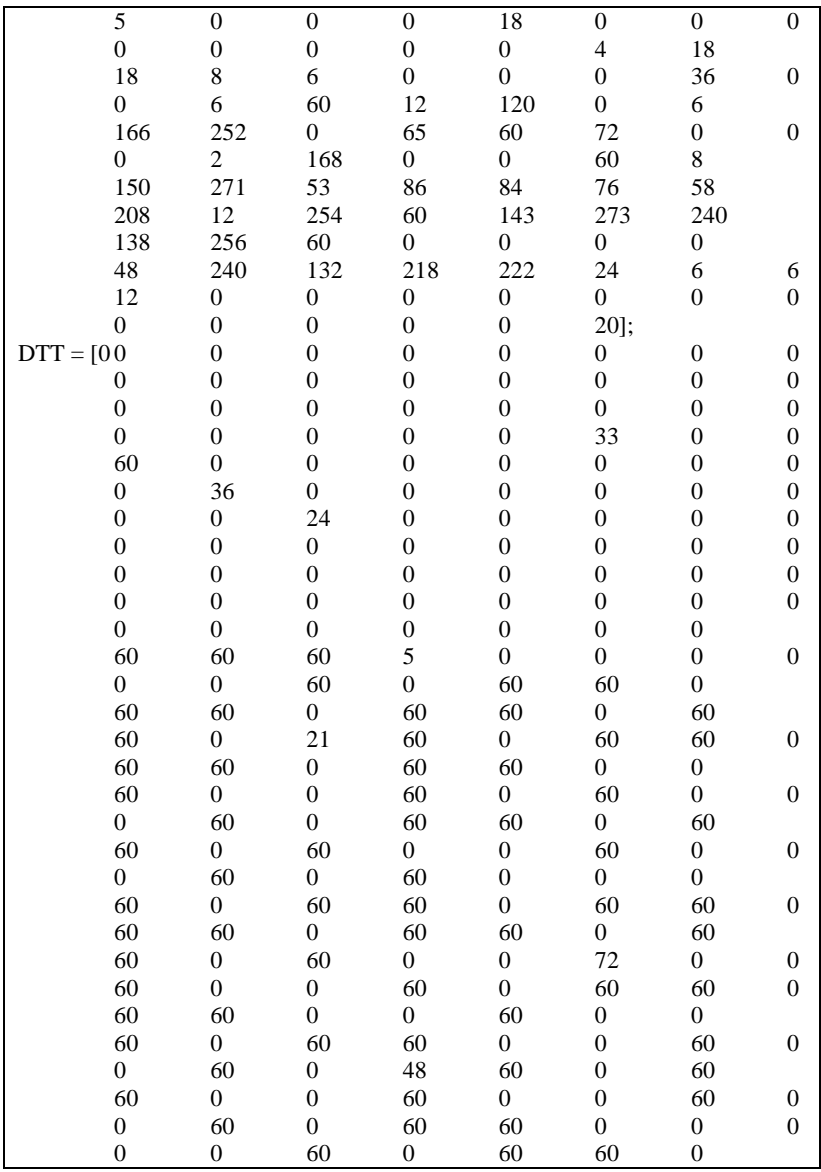

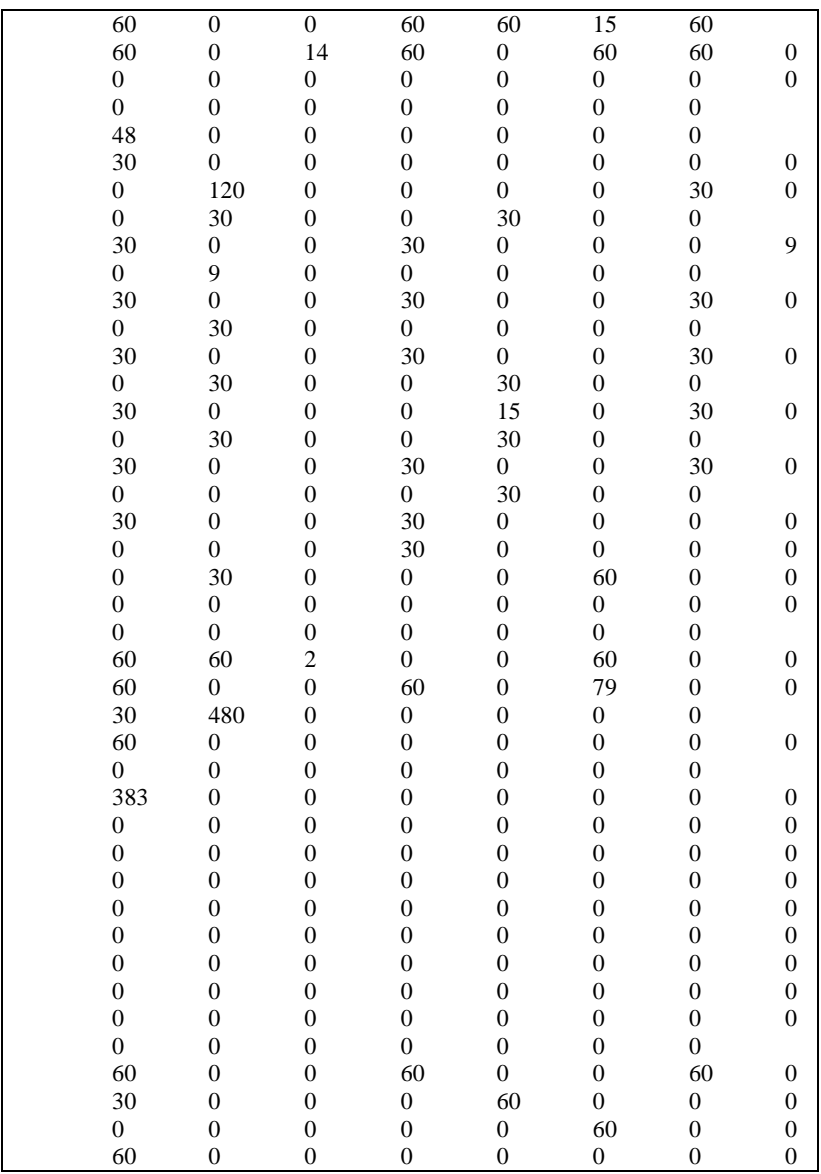

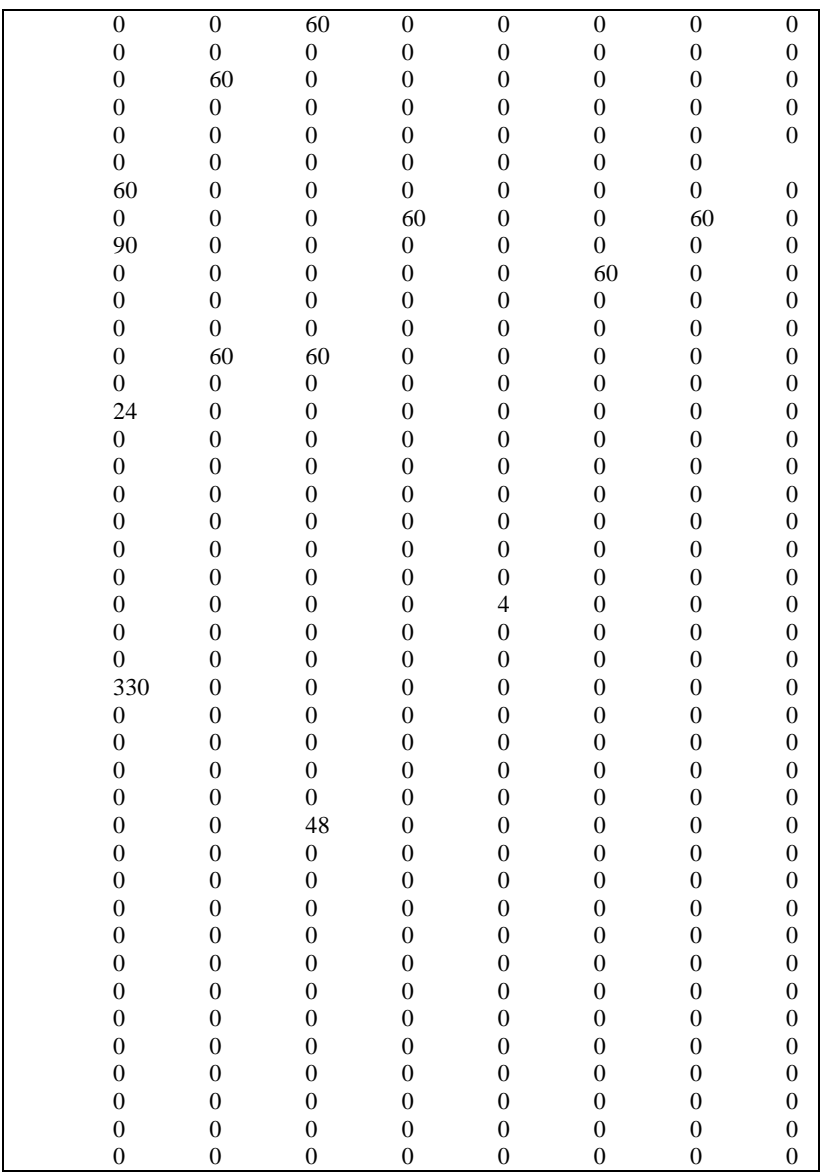

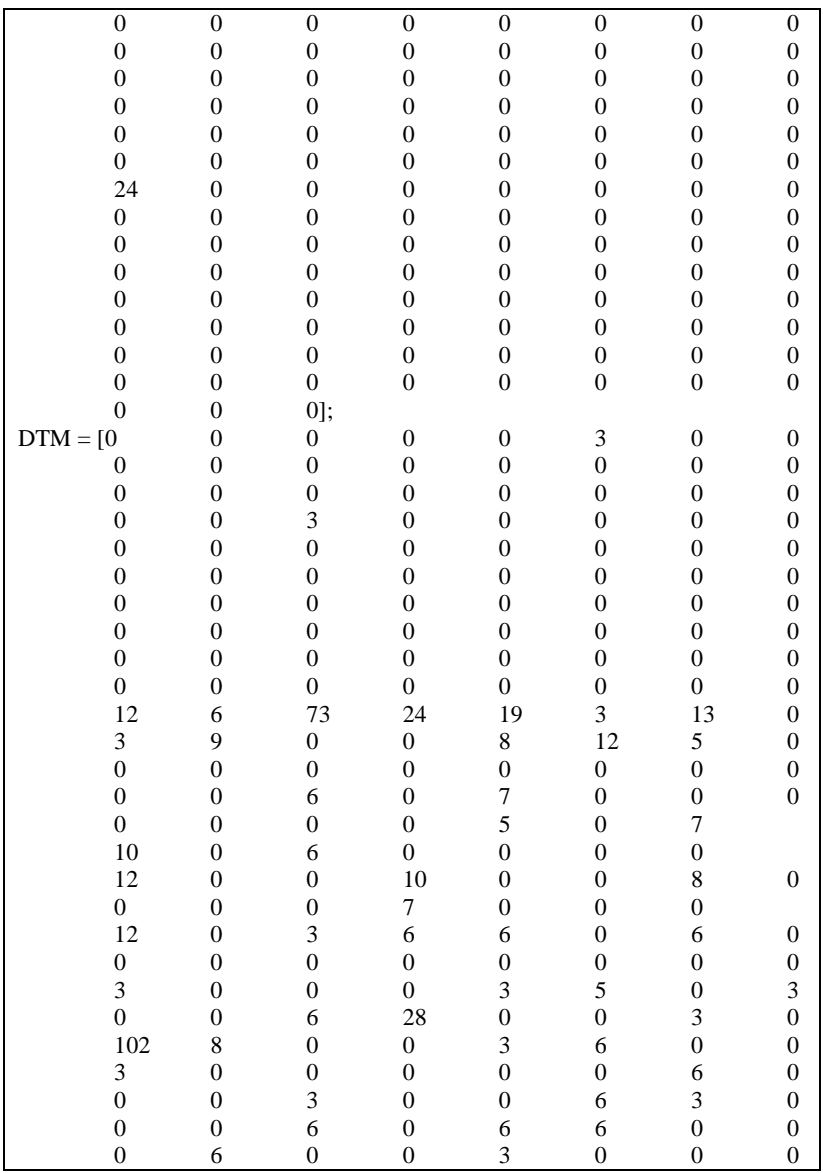

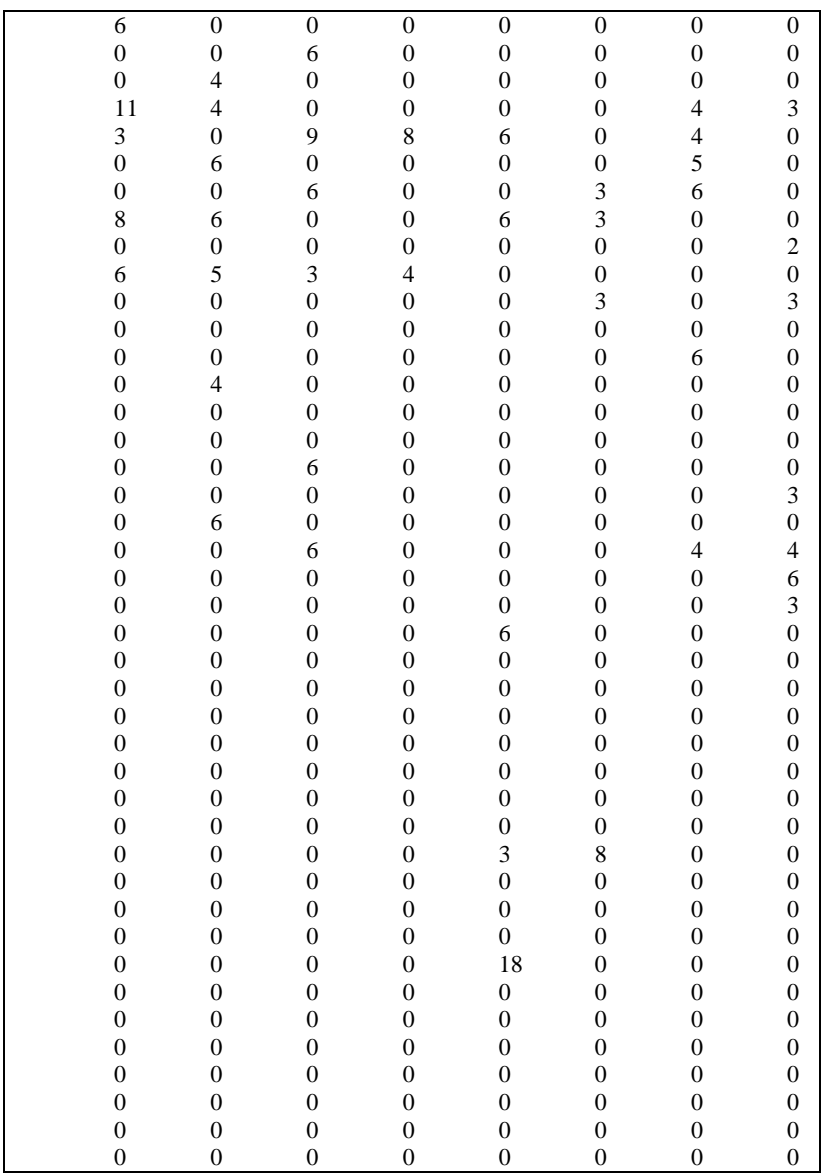

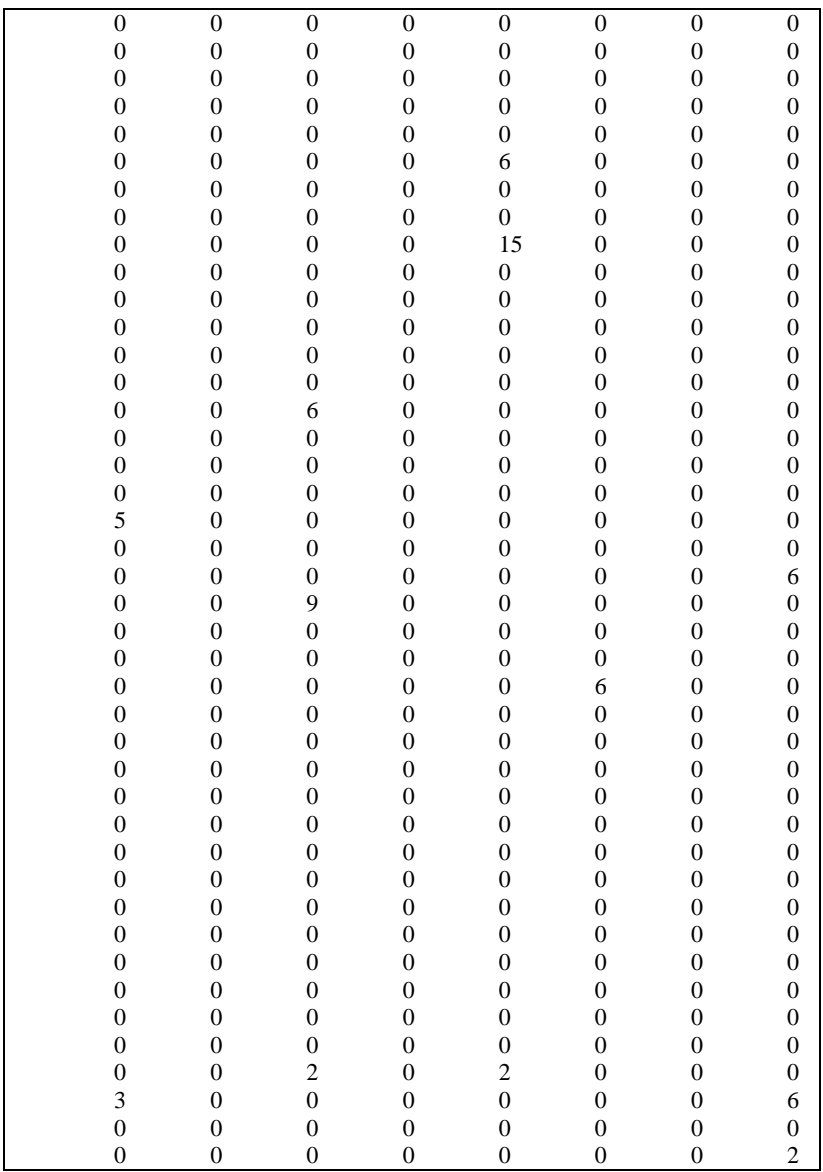

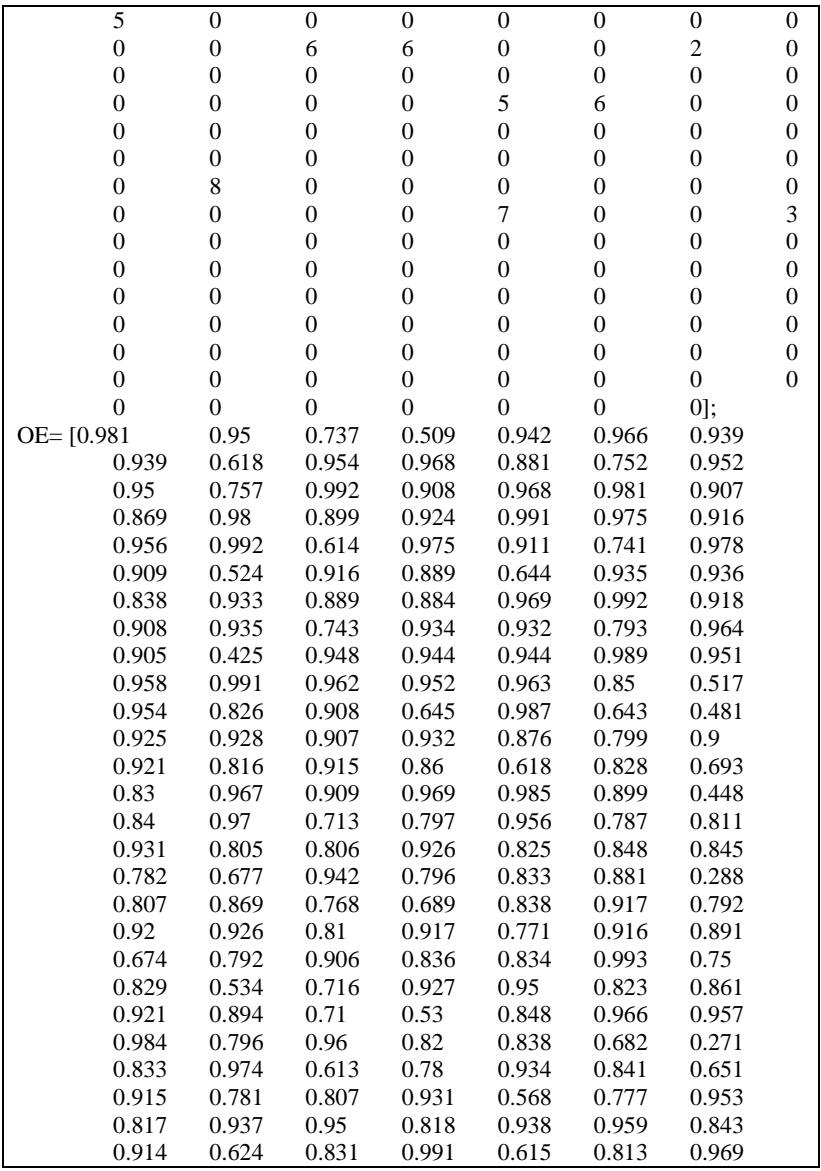

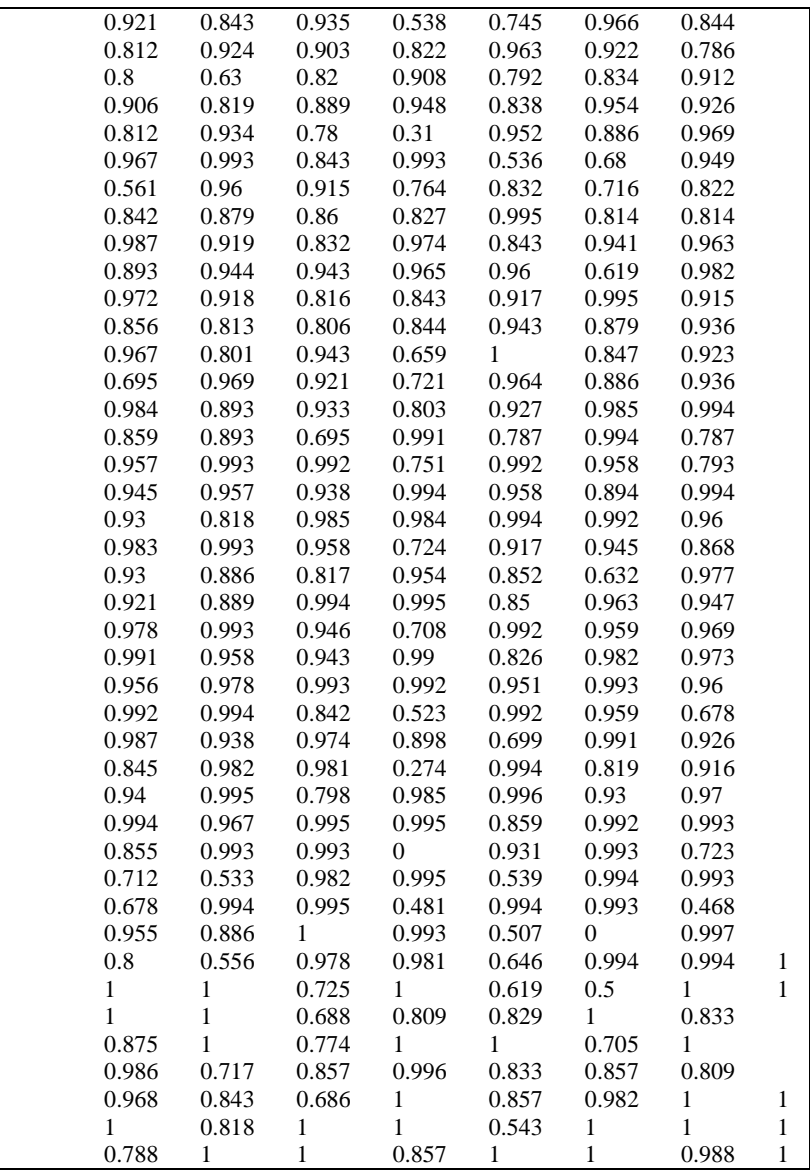

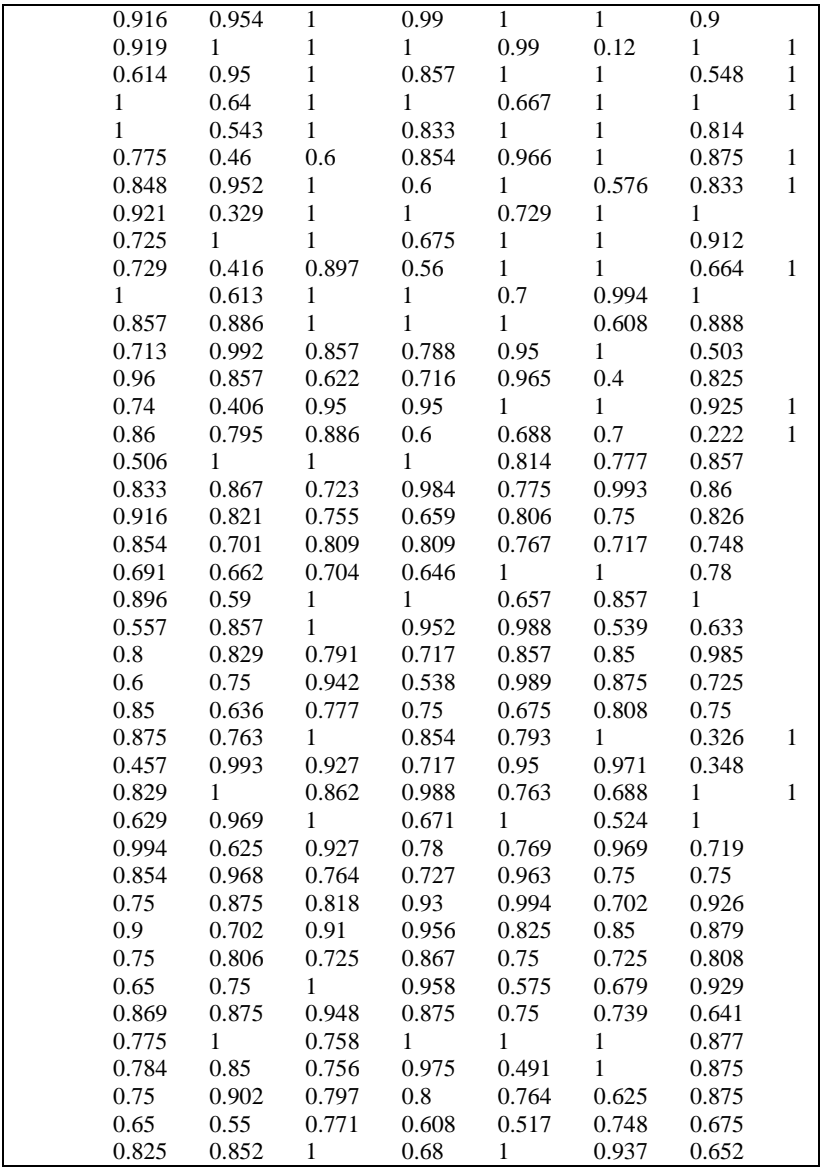

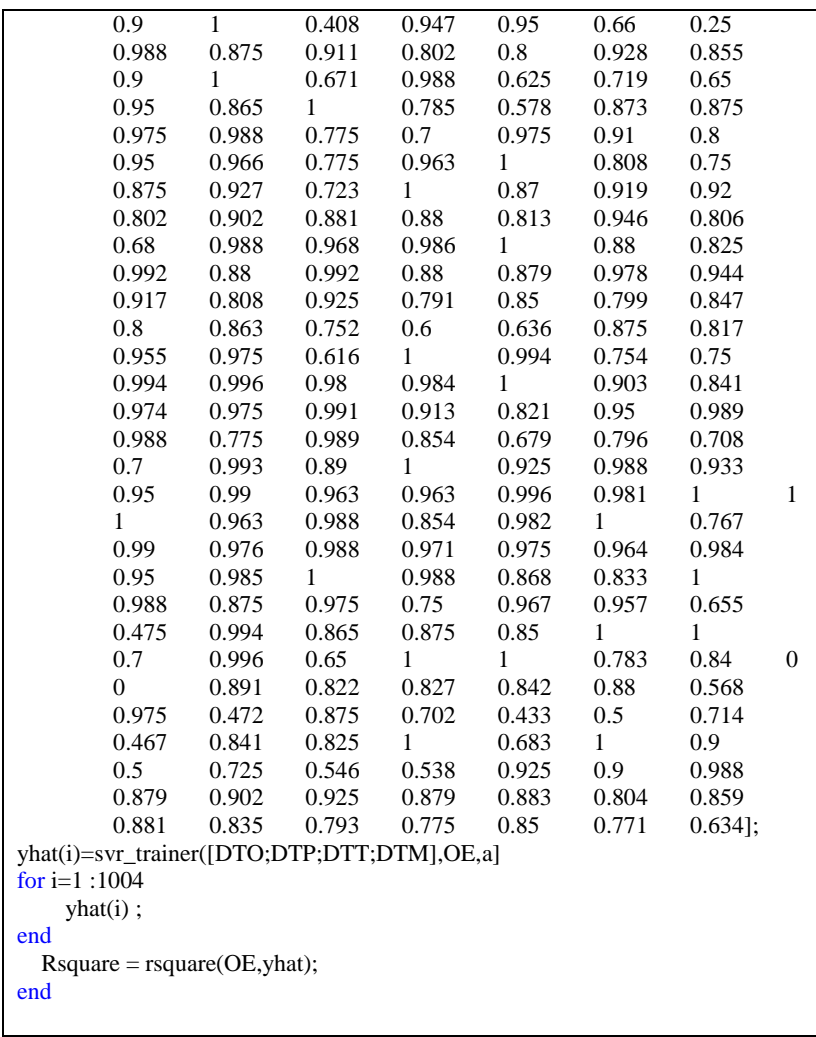

option = gaoptimset ('PopulationSize', 100, 'InitialPopulation',  $[0.3 \ 256]$ 400], 'EliteCount',[2], 'CrossoverFcn', @crossoversinglepoint, 'SelectionFcn', @selectionroulette, 'Display', 'diagnose', 'PlotFcns', @gaplotbestf)

 $a = [0.3 256 400];$ 

 $[a, fvael, exit flag, output, population, scores] = ga(\text{@objfun0,4},[],[],[],[],[],$ ption)

Package R

>library(e1071) >library(miscTools) >library(Metrics)  $>$ library(GA)

*(Halaman ini sengaja dikosongkan)*

## **BIODATA PENULIS**

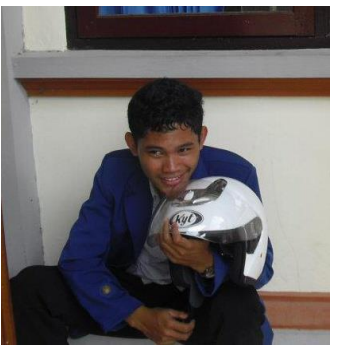

Penulis, I Kadek Bella Aries Antika adalah anak kedua, dari dua bersaudara, dari pasangan I Ketut Awan dan Dewa Ayu Sumiati. Penulis lahir di Gianyar, pada tanggal 17 April 1993. Pada tahun 1999, penulis menamatkan pendidikan di TK Amurwa Widya, Gianyar. Penulis kemudian melanjutkan pendidikan di SD

Negeri 5 Kemenuh (1999-2005). Usai menamatkan sekolah dasar, penulis melanjutkan pendidikan di SMP Negeri 1 Blahbatuh (2005-2008) dan SMA Negeri 1 Blahbatuh (2008-2011).

Setelah menamatkan pendidikan di sekolah menengah, penulis melanjutkan pendidikan di Jurusan Statistika FMIPA ITS melalui jalur Seleksi Nasional Masuk Perguruan Tinggi Negeri (SNMPTN) Undangan dengan NRP 1311100014. Selama menjadi mahasiswa, penulis aktif di beberapa organisasi dan kepanitiaan. Penulis adalah staff alhi Himasta ITS (2012-2013). Selain aktif di organisasi, penulis juga berpartisipasi di kepanitiaan STATION 2013 sebagai ketua.

Penulis menerima segala saran dan kritik yang menjadikan manfaat tugas akhir ini menjadi lebih baik. Untuk itu, penulis dapat dihubungi melalui email: antika\_aries@yahoo.com.

*(Halaman ini sengaja dikosongkan)*